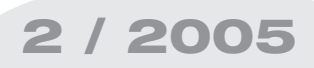

# Schriftenreihe **2 / 2005<br>
Prediction**<br> **2 / 2005**<br> **Prediction** [RFG ]

Rechts- und Finanzierungspraxis der Gemeinden

## **Heiss / Dietmar Pilz**

## **Kosten- und Leistungsrechnung der Siedlungswasserwirtschaft**

**Arbeitsbehelf zur Ermittlung und Zuordnung der Kosten in der Wasserversorgung und Abwasserbeseitigung für Gemeinden und Verbände**

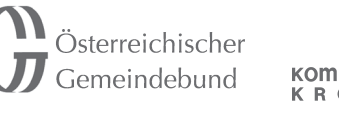

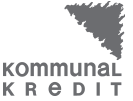

**RPW\_NÖ GBG** kommunal consult

Leitner+Leitner

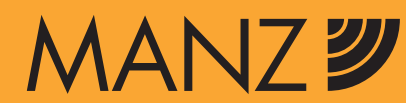

## **Schriftenreihe RFG**

## **Rechts- und Finanzierungspraxis der Gemeinden**

#### **Band 3/2003**

Flotzinger/Leiss Gemeindeabgaben im Insolvenzverfahren IV, 32 Seiten. EUR 9,80 / ISBN 3-214-14475-8

#### **Band 4/2003**

Becker/Jäger/Kirowitz/Suárez/Trenker Lenkungseffekte von Abgaben auf Handymasten 54 Seiten. EUR 15,20 / ISBN 3-214-14476-6

#### **Band 5/2003**

Hink/Mödlhammer/Platzer (Hrsg) Auswirkungen des Regierungsprogramms auf die Gemeinden 126 Seiten. EUR 28,– / ISBN 3-214-14477-4

#### **Band 1/2004**

Achatz/Oberleitner Besteuerung und Rechnungslegung der Vereine 76 Seiten. EUR 18,80 / ISBN 3-214-14473-1

#### **Band 2/2004**

Huber/Noor/Trieb/Reifberger Die Gemeinden und ihre straßenpolizeilichen Aufgaben 88 Seiten. EUR 21,– / ISBN 3-214-14474-X

#### **Band 3/2004**

Colcuc-Simek/Mader/Skala/Viehauser/Zimmerl Herausforderung Siedlungswasserwirtschaft 80 Seiten. EUR 18,80 / ISBN 3-214-14478-2

#### **Band 4/2004**

Kerschner/Wagner/Weiß Umweltrecht für Gemeinden 172 Seiten. EUR 36,– / ISBN 3-214-14479-0

#### **Band 5/2004**

Schmied Facility Management 64 Seiten. EUR 14,80 / ISBN 3-214-14482-0

#### **Band 6/2004**

Österr. Gemeindebund Katastrophenschutz - Katastrophenbewältigung 94 Seiten EUR 22,80 / ISBN 3-214-14481-2

#### **Band 1/2005**

Hink/Leininger-Westerburg/Rupp E-Government - Leitfaden für Bürgermeister und Gemeindebedienstete 64 Seiten, EUR 14,80 / ISBN 3-214-14483-9

## Kosten- und Leistungsrechnung - ABA

Betriebsabrechnungsbogen (BAB) inkl. Leistungsermittlung

## KOSTENARTENGRUPPE BETRIEBSKOSTEN

#### **BETREIBER:**

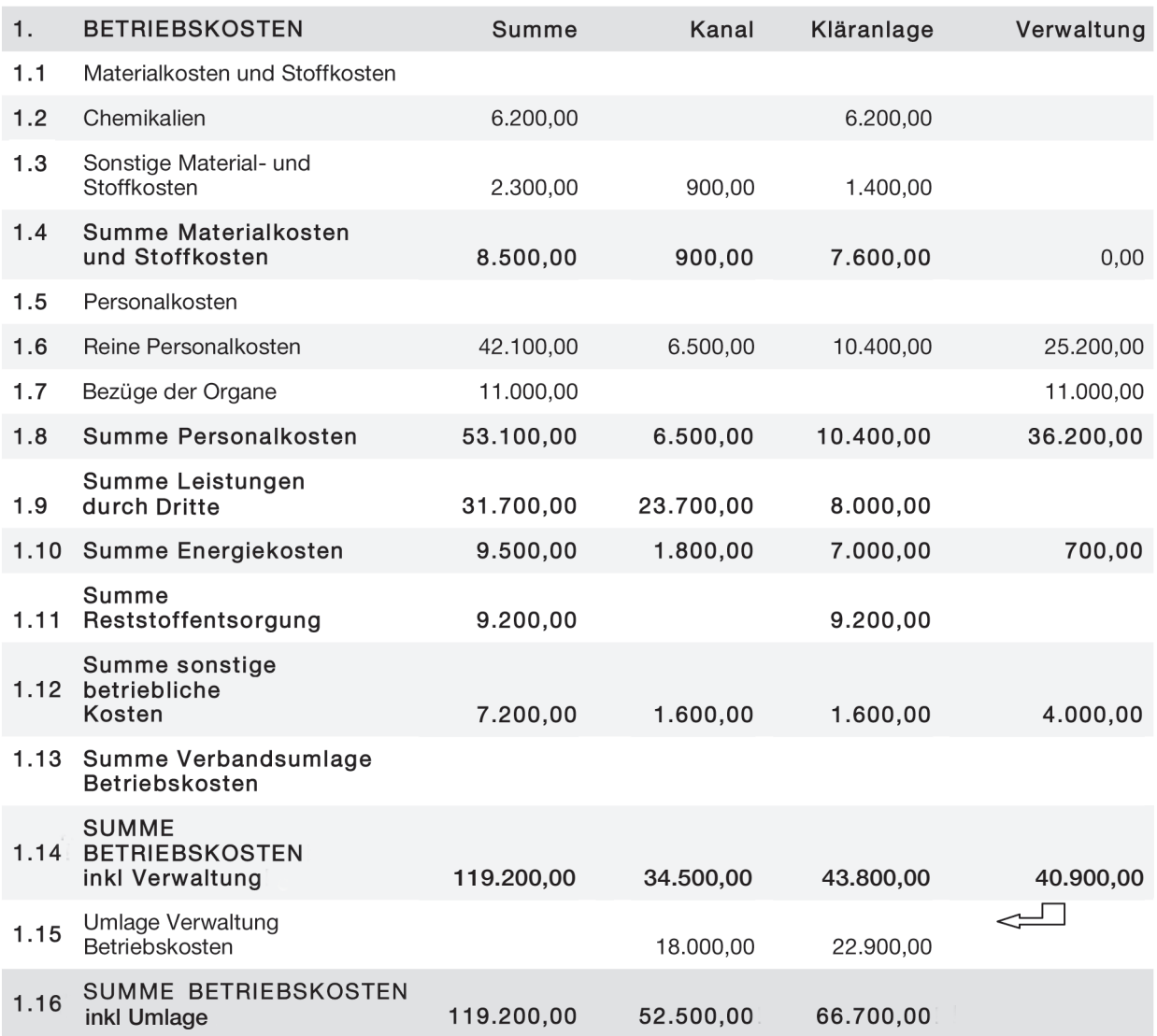

## Autorenverzeichnis:

#### Mag. Dr. Raimund HEISS

NÖ Gemeinde Beratungs & SteuerberatungsgesmbH Rathausplatz 15/6 3100 St. Pölten Tel: 02742/32186 E-Mail: office@noegbg.at

#### Prof. Dietmar PILZ

Steiermärkischer Gemeindebund Burgring 18 8010 Graz

## KOSTENARTENGRUPPE KAPITALKOSTEN

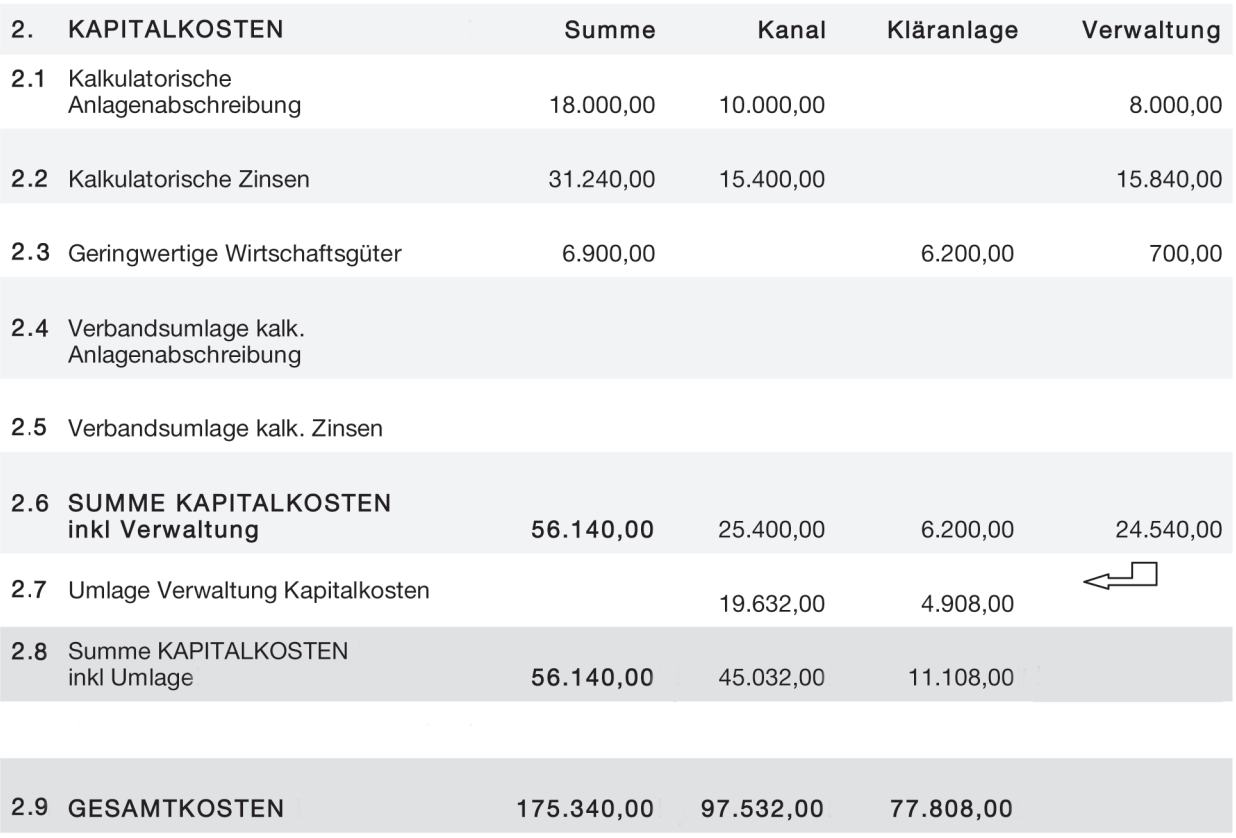

## LEISTUNGSERMITTLUNG

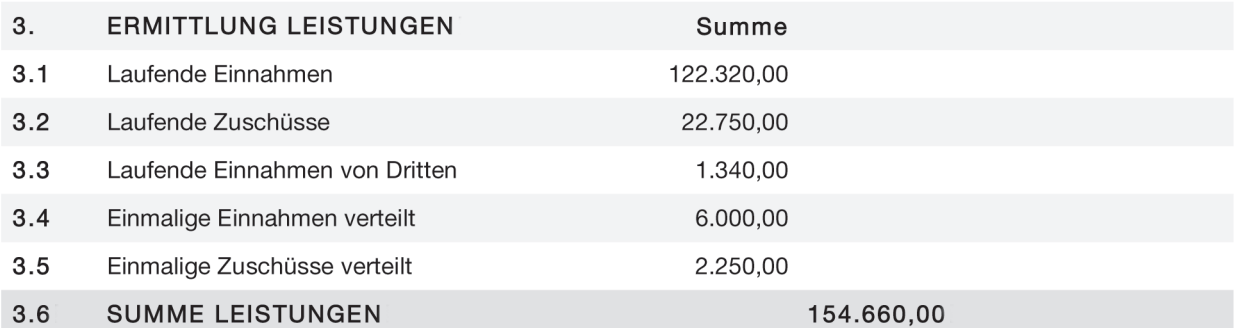

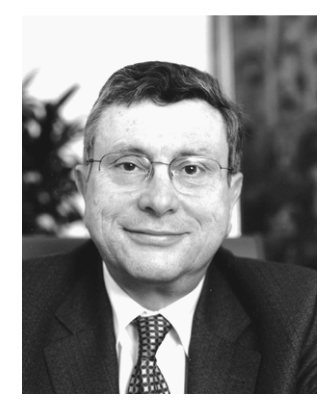

Hofrat Dr. Robert Hink Generalsekretär Gemeindebund

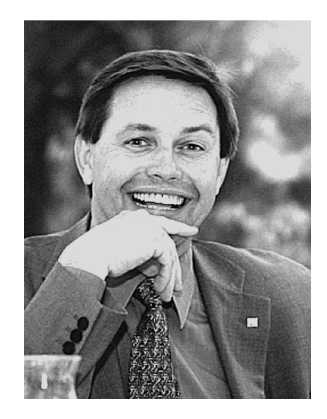

Dr. Reinhard Platzer **Generaldirektor** Kommunalkredit Austria AG

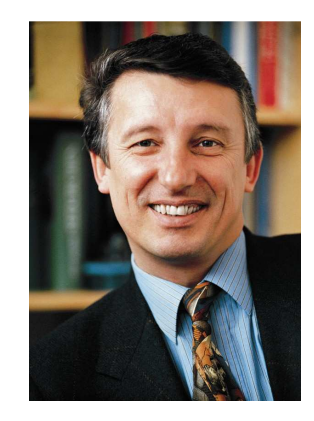

Bgm. Helmut Mödlhammer Präsident Gemeindebund

## **Vorwort der Herausgeber**

Sehr geehrte Leserin, sehr geehrter Leser,

Vor Ihnen liegt ein Band der RFG-Schriftenreihe, der – wie uns zahlreiche Anrufe und Nachfragen bestätigt haben – von besonderer Wichtigkeit ist.

Die allseits anerkannten und geschätzten Experten Prof. Dietmar Pilz und Mag. Dr. Raimund Heiss haben sich diesen wichtigen Themas angenommen und es professionell und praxisnah aufbereitet. Diese Ausgabe betrachten wir als Standardwerk für Gemeinden und Gemeindeverbände; es wird notwendige und zuverlässige Hilfestellung bei diesem schwierigen Thema leisten.

Gerade in Zeiten in denen die finanziellen Ressourcen der Gemeinden immer schmäler werden und die Grenzen der Belastbarkeit der Bürger oft erreicht sind, sind Behelfe wie diese von besonderem Wert, sie zeigen Einsparungspotentiale auf, die nahezu jede Gemeinde nützen kann.

Eine große Hilfestellung bei der Erstellung dieser Ausgabe der Schriftenreihe waren die Arbeitsbehelfe des ÖWAV, insbesondere die Nr. 28/2000 "Grundlagen und Organisation des Rechnungswesens von Ver- und Entsorgungsverbänden", wofür der Österreichische Gemeindebund seinen besonderen Dank zum Ausdruck bringt.

Dank gebührt auch Verwaltungsleiter Michael Lechner vom Abwasserverband Grazerfeld und Inspektionsrat Christian Schleritzko von der Gemeindeaufsicht NÖ sowie der Kommunalkredit Public Consulting für ihre wertvollen Inputs.

Die Anwendung des in der Folge beschriebenen Musters eines Betriebsabrechnungsbogens ist in dieser Form nicht verpflichtend. Wenn der Betreiber nämlich für seine Abwasserbeseitigungsanlage oder Wasserversorgungsanlage bereits eine Kosten- und Leistungsrechnung eingeführt hat, eine laufende Teilnahme beim Benchmarking besteht oder andere Systeme einer Kostenüberleitung (ausgehend von der Kameralistik oder Doppik zu einer Kosten- und Leistungsrechnung) bestehen, sind die Voraussetzungen nach § 4 Abs 1 Z 10 der Förderrichtlinien 1999 seit der Fassung 2001 ohnehin gegeben.

Wir hoffen, dass der vorliegende Band der Schriftenreihe für Sie und Ihre Gemeinde von Interesse und idealerweise auch von wirtschaftlichem Nutzen ist. In weiterer Folge plant der Gemeindebund ab 2006 auch Informationsveranstaltungen und Seminare zu diesem Thema, entsprechende Detailinformationen finden Sie rechtzeitig auf der Homepage des Gemeindebundes unter der Adresse www.gemeindebund.gv.at

Wien, September 2005

Generalsekretär Generaldirektor Präsident

Hofrat Dr. Robert Hink Dr. Reinhard Platzer Bgm. Helmut Mödlhammer

## **Inhaltsverzeichnis**

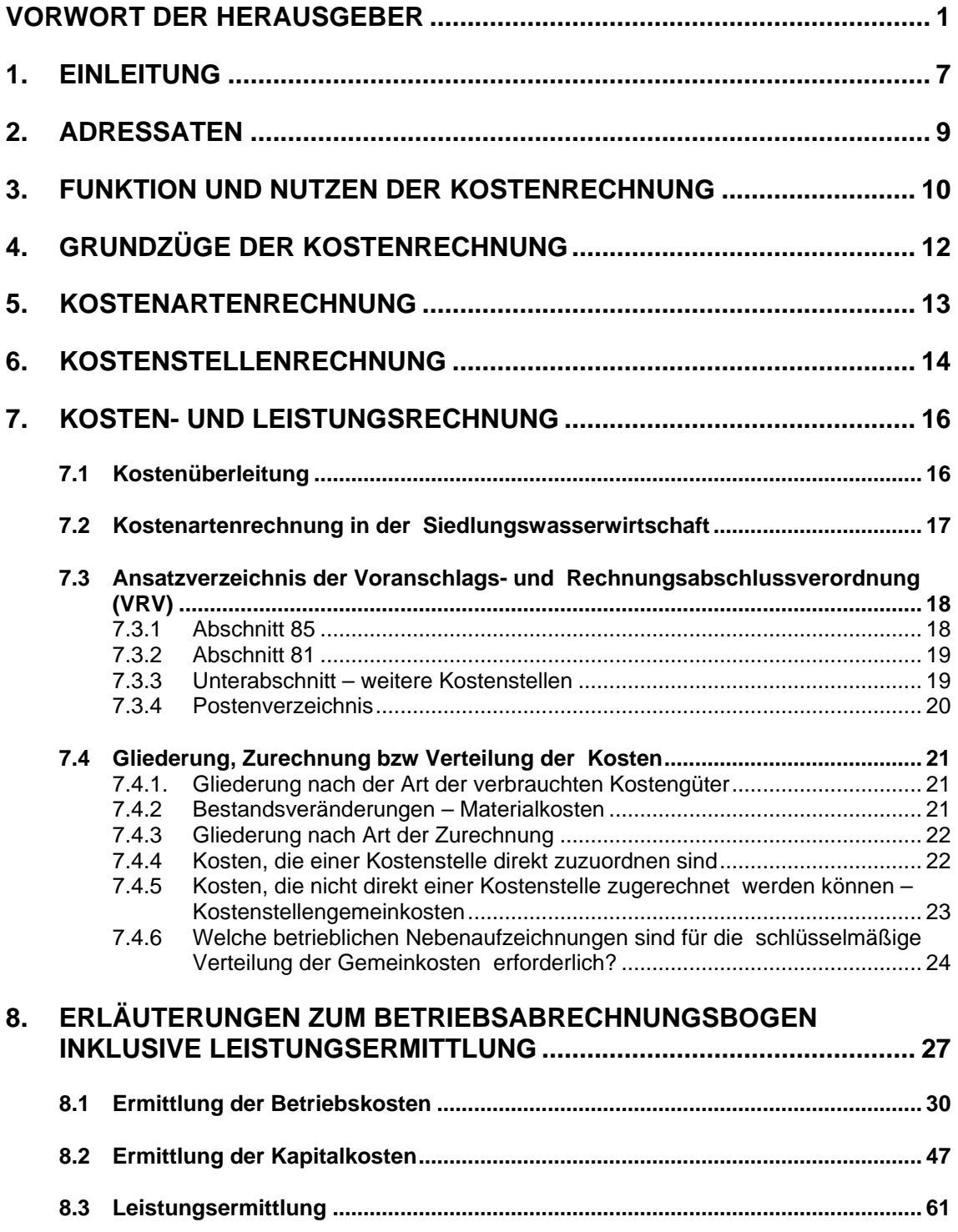

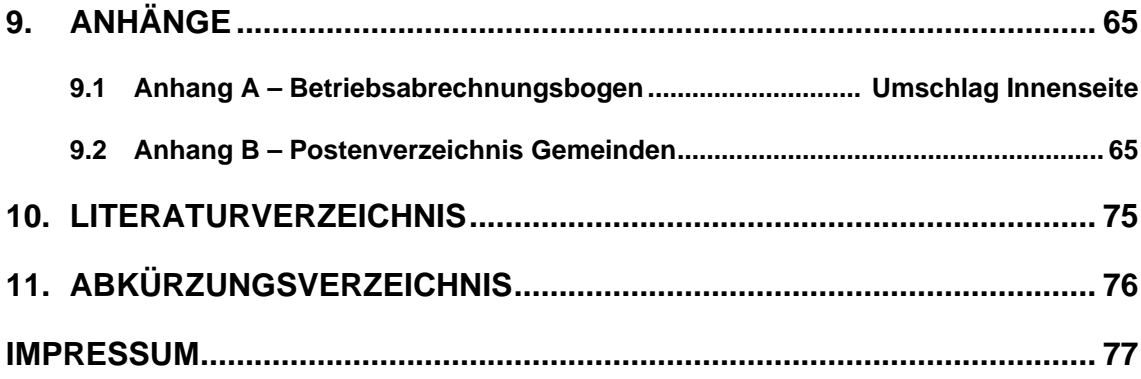

## **1. EINLEITUNG**

Die Kosten- und Leistungsrechnung (KLR) stellt überall dort, wo sie die Grundlage für die Festsetzung von Gebühren/Preisen bildet, ein elementares Instrument dar, so auch in der Siedlungswasserwirtschaft.

Ohne Erfassung aller Kosten einer wirtschaftlichen Einheit werden mittel- bis langfristig die Kalkulationsgrundlagen fehlen, um leistungsgerechte Gebühren/ Preise festsetzen zu können.

Der Bund hat bereits für die Organe, die an der Führung des Bundeshaushaltes beteiligt sind, verpflichtend durch Verordnung eine KLR eingeführt (BGBl 2004/526).

Für die Gemeinden bzw die Verbände im Bereich der Siedlungswasserwirtschaft bestehen solche Verpflichtungen auf europäischer Ebene durch die Wasserrahmenrichtlinie, die im Artikel 9 den "Grundsatz der Deckung der Kosten der Wasserdienstleistungen" unter Einbeziehung einer wirtschaftlichen Analyse fordert. Diese wirtschaftliche Analyse verpflichtet die Mitgliedstaaten, Informationen in ausreichender Detailliertheit zu erheben.

Innerstaatlich fordern die "Förderungsrichtlinien für die kommunale Siedlungswasserwirtschaft 1999" bereits seit der Fassung 2001 in § 4 Abs 1 Z 10 – Allgemeine Voraussetzungen der Förderung – spätestens zum Zeitpunkt der Kollaudierung des jeweiligen Bauabschnitts die Führung einer KLR.

Wenn auch das Äquivalenzprinzip, wie es das Finanzausgleichsgesetz (FAG) für die Gebührenbemessung vorsah, seit dem Finanzausgleichsgesetz 1993 nicht mehr gilt, so sind die Gebühren trotz der Bestimmung, dass der mutmaßliche Jahresertrag das Doppelte des Jahreserfordernisses für Erhaltung und Betrieb sowie für die Verzinsung und Tilgung der Errichtungskosten nicht übersteigen darf, in ihrer Höhe begrenzt.

Nach der Judikatur des Verfassungsgerichtshofes sind nämlich Kosten überdeckende Gebühren nur dann zulässig, wenn damit zB ökologische Lenkungseffekte mit einhergehen.

Auch hier bringt der Bundesgesetzgeber bzw das Höchstgericht zum Ausdruck, dass der Gebührenbemessung im Sinne des Finanzausgleichsgesetzes eine KLR zugrunde zu liegen hat, ohne dies expressis verbis festzuschreiben.

Eine KLR ist auch bei der Erstellung der Förderungsansuchen im Siedlungswasserbau hilfreich, wo im Antragsformular im Punkt 4. unter anderem sowohl die Betriebskosten als auch die Kapitalkosten des vergangenen Jahres anzuführen sind.

Eine KLR im Bereich der Siedlungswasserwirtschaft (SWW) hat daher Bestandteil neben dem kameralen oder doppischen Rechnungswesen zu sein.

Dieser Leitfaden soll allen Gemeinden und Verbänden, die noch über keine KLR verfügen, Hilfestellung bieten, die Ausgaben der Kameralistik bzw die Aufwendungen der Doppik in die KLR überzuleiten.

Dass die KLR spätestens bei der Kollaudierung dem Kollaudator (Amt der Landesregierung) vorzulegen ist, um die Fördervoraussetzungen zu erfüllen, soll nicht der maßgebende Anlass für die Einführung einer KLR sein, sondern vielmehr der Wunsch, Kostenbewusstsein und Kostentransparenz zu schaffen.

Nach allgemeinen Begriffsdefinitionen wird anhand eines Fallbeispieles einer von einer Gemeinde betriebenen Abwasserbeseitigungsanlage (ABA) sowohl die Überleitung der Ausgaben aus der Kameralistik in den Betriebsabrechnungsbogen (BAB) als auch eine Aufgliederung der Einnahmenseite (Leistungsermittlung) dargestellt.

## **2. ADRESSATEN**

Der Leitfaden richtet sich an Betreiber von **Abwasserbeseitigungs- und Wasserversorgungsbetrieben,** die sich nach der Eigentümerstruktur gliedern

- in Gemeinden
- in **Gemeindeverbände** und in **Verbände nach dem Wasserrechtsgesetz**  (im Weiteren werden beide Adressaten begrifflich als Gemeindeverbände verwendet)
- in **Kapitalgesellschaften** (ausgegliederte Siedlungswasserwirtschaft)
- in Wasser- bzw Abwassergenossenschaften nach dem Wasserrechtsgesetz

Der Schwerpunkt des Leitfadens wird auf Gemeinden als Betreiber von ABA (Kanal und Kläranlage) gelegt, deren Rechnungswesen kameral geführt wird. Dort, wo die Notwendigkeit besteht, wird durch Querverweise auch auf Wasserversorgungsbetriebe (für Wasserversorgungsanlagen [WVA]) bzw auf andere Organisationsformen Bezug genommen.

Dies gilt insbesondere für Gemeinden, die in Gemeindeverbänden oder Verbänden nach dem Wasserrechtsgesetz zusammengeschlossen sind. Dort wird zB im Bereich der ABA in der Regel die Kläranlage dem Vermögen des Verbandes zugerechnet, die Kanalanlage verbleibt hingegen meist im Eigentum der Gemeinden.

## **3. FUNKTION UND NUTZEN DER KOSTENRECHNUNG**

Die Kameralistik bzw Doppik repräsentieren einen guten Datenspeicher und sind als Grundrechnung sehr praktikabel.

Aussagen zur Wirtschaftlichkeit und Zweckmäßigkeit können jedoch auf Basis der Kameralistik bzw Doppik nicht getroffen werden. Um diesen Mangel zu beseitigen, ist die Einführung einer Sonderrechnung in Form der KLR von großer Bedeutung. Die KLR hat sich in privatwirtschaftlichen Unternehmen sehr bewährt und stellt auch für Gemeinden und Gemeindeverbände ein interessantes Instrument dar.

Die KLR ermöglicht dem Betreiber einer Wasserver- bzw Abwasserentsorgungsanlage die übersichtliche Verfolgung der Kosten- und Vermögensentwicklung und in weiterer Folge die Steuerung der notwendigen Gebührenfestlegung. Die Kostenerfassung ist auch wesentliche Grundlage für ein Anlagen bezogenes Benchmarking, das unter dem Schlagwort "Lernen vom Besten" bei vielen modernen Wirtschaftsbetrieben Einzug gehalten hat.

Aus **Verbandssicht** wäre grundsätzlich noch festzuhalten, dass es im Sinne jedes Betreibers sein muss, seinen Mitgliedsgemeinden im Zuge des Voranschlages ein fundiertes Zahlenmaterial vorzulegen, welches diesen als verlässliche Basis für die Gestaltung ihres Gebührenhaushaltes dienen sollte. In diesem Zusammenhang ist es nicht nur wesentlich, zu wissen, welche Kosten anfallen, sondern vor allem, wo Kosten anfallen.

Durch eine getrennte Erfassung der Kosten im Bereich der Kanalisation (zB Ortskanäle, Ortnetz-Pumpwerke, Verbandskanäle, Verbandspumpwerke, Sonderbauwerke, Fuhrpark), im Bereich der Abwasserreinigungsanlagen (zB

Mechanik, Biologie, Eindickung/Stabilisierung, Schlammbearbeitung, Schlammentsorgung) sowie im Bereich der Verwaltungskosten (zB Verbandsorgane, Hauptverwaltung) und des Schuldendienstes (zB Tilgung, Zinsen) erfolgt bereits eine sehr feine Gliederung der anfallenden Kosten in Kostenstellen.

Des Weiteren erhält man einen besseren Überblick über den Anteil der einzelnen Kostenarten (Personalkosten, Energiekosten etc) an den Gesamtkosten.

Ebenso kann man mit einigen Bezugsgrößen (Laufmeter [lfm], Kubikmeter  $[m^3]$ etc) ein Kennzahlensystem aufbauen und die anfallenden Kosten über mehrere Jahre miteinander vergleichen. Jedenfalls kann ein solches System eine Reihe von Optimierungsmöglichkeiten aufzeigen.

## **4. GRUNDZÜGE DER KOSTENRECHNUNG**

Die Kostenrechnung (Betriebsrechnung) ist die Basis der betriebswirtschaftlichen Auswertung des Rechnungswesens. Die Betriebsrechnung hat die Aufgabe, die im Betrieb anfallenden Kosten zu erfassen, zu ordnen und unter dem Gesichtspunkt bestimmter Zwecksetzungen zu verrechnen und auszuwerten. Anstelle von "Ausgabe" in der kameralen Haushaltsrechnung und **"Aufwand**" in der Finanzbuchhaltung spricht man in der Betriebsbuchhaltung von **"Kosten"**. Unter "Kosten" versteht man den für die Erstellung der Betriebsleistung erforderlichen Einsatz von Gütern und Dienstleistungen.

Die Betriebskostenrechnung ist ein Teilbereich des Rechnungswesens. Die Daten für die Kostenrechnung werden der Buchhaltung entnommen und müssen in Kosten übergeleitet werden. Die Kostenüberleitung aus der kaufmännischen Buchhaltung wie auch aus dem kameralen Abschluss lässt sich in der Praxis mit geringem Aufwand realisieren.

#### **Die Kostenrechnung gliedert sich in folgende Teilbereiche:**

- Kostenartenrechnung
- Kostenstellenrechnung
- Kostenträgerrechnung

Für Zwecke der geforderten Kosten-Leistungsrechnung werden im weiteren die Kostenarten bzw Kostenstellenrechnung erläutert.

## **5. KOSTENARTENRECHNUNG**

#### **Welche Kosten sind in welcher Höhe angefallen?**

In der Kostenartenrechnung wird der für die Leistungserstellung aus einzelwirtschaftlicher Sicht zu berücksichtigende Güter- und Dienstleistungseinsatz mengenmäßig erfasst und bewertet. Sie ist eine betriebsbezogene Rechnung und bildet die Grundlage für die nachfolgende Kostenstellenrechnung.

Die Kosten werden in **Kostenarten** gegliedert und zu **Kostenartengruppen**  zusammengefasst (siehe dazu Punkt 7.2). In der Regel entsprechen die Kostenarten mit wenigen Ausnahmen bzw Abweichungen der Gliederung der Haushalts- bzw der Aufwandsrechnung.

Die Kostenartenrechnung unterstützt auch die Steuerung des Betriebsgeschehens, wenn pro Kostenarten Zeitvergleiche oder Betriebsvergleiche durchgeführt und damit Unwirtschaftlichkeiten aufgedeckt werden können. Außerdem dient sie der Gewinnung von Kennzahlen für das betriebliche Kennzahlensystem (Anteil bestimmter Kostenarten, zB Personal-, Materialoder Kapitalkosten an den Gesamtkosten).

## **6. KOSTENSTELLENRECHNUNG**

#### **Wo sind welche Kosten in welcher Höhe angefallen?**

In der Kostenstellenrechnung wird der bewertete Güter- und Dienstleistungseinsatz den an der Leistungserstellung beteiligten Unternehmenseinheiten zugerechnet. Sie ist eine bereichsbezogene Rechnung, welche die jeweiligen Kosten den Entstehungsorten (Kostenstellen) zuordnet.

Der erste Schritt der Kostenstellenrechnung ist die Bildung von Kostenstellen, die allgemein als betriebliche Teilbereiche gelten, die eigene Leistungen erstellen und kostenrechnerisch als selbständige Recheneinheiten angesehen werden.

Für Zwecke der KLR in der SWW werden die Kostenstellen des vorhandenen BAB, der bereits im Jahr 2001 von einer Arbeitsgruppe (Österreichischer Städtebund, Österreichischer Gemeindebund, Lebensministerium, Kommunalkredit Public Consulting ua) entwickelt wurde, verwendet:

#### **Kostenstellen in der Abwasserbeseitigung**

- Kanal
- Kläranlage
- **Verwaltung**

Unter der Kostenstelle **Kanal** sind alle Abwasserableitungsanlagen (neben den Kanälen auch Pumpwerke, Regenüberläufe, Regenüberlaufbecken etc) zu subsummieren, die Kostenstelle **Kläranlage** umfasst neben der Abwasserreinigungsanlage auch alle Anlagen zur Schlammbehandlung.

#### **Kostenstellen in der Wasserversorgung**

- Leitungen
- sonstige Anlagenteile
- Verwaltung

Unter der Kostenstelle "Leitungen" sind alle Anlagen zur Verteilung des Wassers zu verstehen, unter "Sonstigen Anlagenteile" werden die Wassergewinnung (Quellen, Brunnen), die Speicherung (Behälter) und die qualitative Aufbereitung subsummiert.

## **7. KOSTEN- UND LEISTUNGSRECHNUNG**

## **7.1 KOSTENÜBERLEITUNG**

Die Daten für die Kostenrechnung werden der Buchhaltung entnommen, doch müssen die Ausgaben der Haushaltsrechnung bzw die Aufwendungen der Doppik um neutrale Ausgaben bzw Aufwendungen gekürzt und um kalkulatorische Kosten erhöht werden, des Weiteren müssen von den Ausgaben der Kameralistik jene vermögenswirksamen Größen ausgeschieden werden, welche keine Kosten darstellen (zB Tilgung von Darlehen, Rücklagenzuführung und dgl).

In der Praxis kann die Kostenüberleitung mit geringem Aufwand sowohl für die Kameralistik als auch für die Doppik realisiert werden. Anhand eines Betriebsabrechnungsbogens werden diese Überleitungsschritte je Kostenart dargestellt.

Aus dem kameralen Rechnungswesen ist daher jeweils das "Anordnungs-**Soll"** der voranschlagswirksamen Gebarung maßgeblich. Bei Gemeinden und Gemeindeverbänden kommt nämlich der Soll-Stellung die Funktion der eigentlichen voranschlagswirksamen Buchung zu, die im Rechnungsabschluss ausgewiesen wird (siehe dazu Punkt 7.4.2).

Die **Anwendung** des in der Folge beschriebenen **Musters eines Betriebsabrechnungsbogens (BAB)** ist in dieser Form **nicht verpflichtend.** Wenn der Betreiber nämlich für seine ABA oder WVA **bereits eine KLR eingeführt** wurde oder eine **laufende Teilnahme beim Benchmarking** besteht oder wenn **andere Systeme einer Kostenüberleitung** (ausgehend von der Kameralistik oder Doppik zu einer KLR) bestehen, sind die Voraussetzungen

#### **7.2 Kostenartenrechnung in der Siedlungswasserwirtschaft**

nach § 4 Abs 1 Z 10 der Förderrichtlinien 1999 seit der Fassung 2001 ohnehin gegeben.

Dem Kollaudator (Amt der Landesregierung) ist jedenfalls im Zuge der Vorlage der Endabrechnung gemäß diesen Richtlinien der Nachweis einer KLR als Bedingung für die Förderung vorzulegen. Wird dieser Nachweis nicht erbracht, besteht kein Anspruch auf Fördermittel.

Eine gesonderte Übermittlung des BAB an die mit der Förderungsabwicklung betraute Kommunalkredit Public Consulting (KPC) ist jedoch nicht erforderlich.

Für alle von den Richtlinien umfassten Betreiber, die noch keine KLR eingerichtet haben, soll daher dieser Leitfaden eine Hilfestellung bieten, um zumindest den Anforderungen der Förderungsrichtlinien zu entsprechen. Die Einrichtung einer KLR gilt selbstverständlich auch für jene Gemeinden, die in einem Verband zusammengeschlossen sind.

### **7.2 KOSTENARTENRECHNUNG IN DER SIEDLUNGSWASSERWIRTSCHAFT**

Die Kostenarten in der Siedlungswasserwirtschaft entsprechen im Wesentlichen dem Kontenplan der Finanzbuchhaltung bzw dem Postenverzeichnis der Haushaltsrechnung.

Beschrieben werden die Kostenarten im Muster-BAB nur nach dem Postenverzeichnis.

Die einzelnen Kosten werden, wie im BAB zu ersehen, zu folgenden **Kostenartengruppen** zusammengefasst:

- Betriebskosten
- Kapitalkosten

Die in den beiden Kostenartengruppen im Wege der Kostenüberleitung anzuführenden Kostenarten werden nachfolgend einzeln beschrieben.

Weiters werden die Vergütungsrechnungen (Umlagen des Aufwandes der Hauptverwaltung – Abschnitt 00 der Voranschlags- und Rechnungsabschlussverordnung [VRV] – der Gemeinde auf die Kostenstellen) erläutert.

Die Ausführungen beziehen sich im Wesentlichen auf den Bereich "Abwasserbeseitigung", wobei für die Bereiche "Wasserversorgung" nach denselben Grundsätzen bzw Schritten vorzugehen ist. Dort, wo es erforderlich ist, wird darüber hinaus bei der Kostenüberleitung auch eine Unterscheidung zwischen den Gemeinden als Betreiber dieser Anlagen und den Verbänden vorgenommen.

## **7.3 ANSATZVERZEICHNIS DER VORANSCHLAGS- UND RECHNUNGSABSCHLUSSVERORDNUNG (VRV)**

#### 7.3.1 Abschnitt 85

Gemäß VRV sind die Betriebe der Siedlungswasserwirtschaft den **Abschnitten 85 (Betriebe mit marktbestimmter Tätigkeit)** zuzuordnen.

#### **7.3 Ansatzverzeichnis der Voranschlags- und RechnungsabschlussV**

Zusammengefasst werden die Betriebe kameral in folgenden Unterabschnitten:

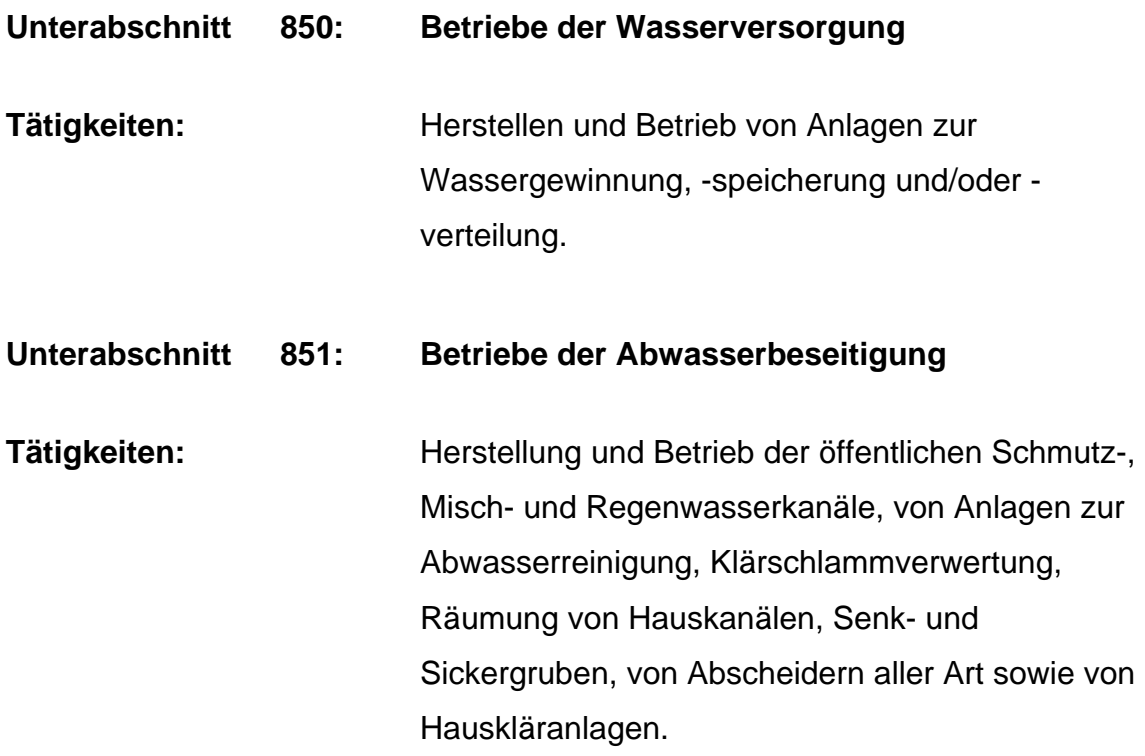

#### 7.3.2 Abschnitt 81

Die im **Abschnitt 81 (öffentliche Einrichtungen)** gegliederten **Unterabschnitte 810 (Wasserversorgung)** sowie **811 (Abwasserbeseitigung)** sind dann zu verwenden, wenn es sich um Gebarungen im Zusammenhang mit Wasser- und Abwasserverbänden oder um voranschlagsunwirksame Transaktionen mit Durchlaufcharakter handelt.

#### 7.3.3 Unterabschnitt – weitere Kostenstellen

Gemäß § 7 Abs 2 der VRV können, wie beispielsweise angeführt, weitere Unterteilungen der Unterabschnitte in der 4. und 5. Dekade des Ansatzes erfolgen.

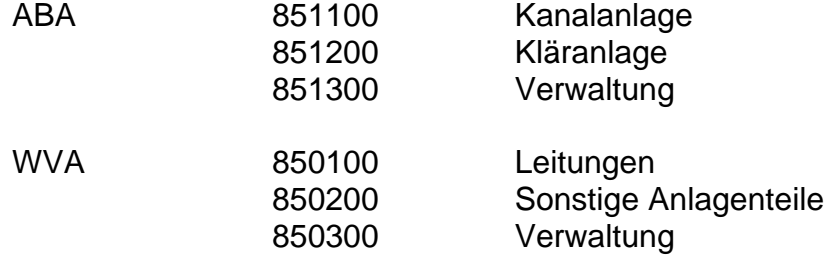

Für Betreiber in der SWW, die diese Unterabschnitte bereits im kameralen Rechnungswesen (bzw auch in der Doppik) vorsehen, wird die Kostenüberleitung von den Posten dieser Unterabschnitte in die vorgesehenen Kostenstellen des BAB auf direktem Wege ermöglicht.

Empfehlung: Um den Mindesterfordernissen für eine ordnungsgemäße KLR zu entsprechen, wird den Gemeinden und Verbänden, die beide Kostenstellen (Kanal, Kläranlage bzw Leitungen und sonstige Anlagen) noch auf den Unterabschnitt "851" bzw "850" rechnungsmäßig erfassen, dringend empfohlen, die beschriebene weitere Unterteilung anzuwenden.

#### 7.3.4 Postenverzeichnis

Für die Erfassung bzw Zuordnung der Kostenarten im BAB ist auf das Postenverzeichnis für die Gemeinden gemäß Anlage 3 b der Verordnung über Form und Gliederung der Voranschläge und Rechnungsabschlüsse der Länder, der Gemeinden und von Gemeindeverbänden (BGBl Nr 1996/787 in der Fassung BGBl Nr II 2001/433) zurückzugreifen. Die Anlage 3 b findet sich im Anhang B Seite 65.

## **7.4 GLIEDERUNG, ZURECHNUNG BZW VERTEILUNG DER KOSTEN**

Die Kosten können nach verschiedenen Merkmalen gegliedert, zugerechnet und verteilt werden.

#### 7.4.1. Gliederung nach der Art der verbrauchten Kostengüter

Der BAB dieses Leitfadens nimmt folgende Gliederung vor:

- Material- und Stoffkosten
- Personalkosten
- Leistungen durch Dritte
- Energiekosten
- Kosten Reststoffentsorgung
- sonstige betriebliche Kosten
- Umlagen
- Geringwertige Wirtschaftsgüter
- Kapitalkosten/Abschreibungen

#### 7.4.2 Bestandsveränderungen – Materialkosten

Bei der Kostenermittlung zB der Material- und Stoffkosten ist grundsätzlich der Verbrauch (Waren- bzw Materialeinsatz) zugrunde zu legen. Dies erfordert die Erfassung der Bestandsveränderungen (Anfangsbestand und Endbestand im Wege einer körperlichen Inventuraufnahme). Kleine Abwasserverbände und Gemeinden, die keine Lagerbuchhaltung führen, müssen nur bei größeren Lagerbestandsveränderungen einmal jährlich eine Abgrenzung im Rahmen der Kostenüberleitung berücksichtigen. Meist werden für kleine Betriebe in der

SWW die Lagerbestandsveränderungen aber zu vernachlässigen sein, womit die Verbuchung im "Anordnungs-Soll" dem Verbrauch entspricht.

#### 7.4.3 Gliederung nach Art der Zurechnung

Je nachdem, ob Kosten einer betrieblichen Leistung direkt einer Kostenstelle zurechenbar sind oder nicht, unterscheidet man

- **direkte Kosten,** die einer Kostenstelle direkt zurechenbar sind und auch direkt zugerechnet werden (Einzelkosten),
- **indirekte Kosten,** die nicht direkt einer Kostenstelle zugerechnet werden können (Gemeinkosten bzw Kostenstellengemeinkosten).

Die Betriebswirtschaft kennt noch weitere Gliederungen, wie nach Art des Entstehens, nach der Herkunft der verbrauchten Kostengüter, nach der Art der Kostenerfassung, nach volkswirtschaftlicher Betrachtungsweise sowie auch fixe und variable Kosten etc.

#### 7.4.4 Kosten, die einer Kostenstelle direkt zuzuordnen sind

Kosten (Einzelkosten) sind solche, die von vornherein nur einer bestimmten Kostenstelle zugerechnet werden können, die also eindeutig zuordenbar sind. Eine solche Zuordnung setzt eine möglichst tief gegliederte Kontierung auf den Belegen voraus. Sie hat den größten Grad der Genauigkeit.

Typische Beispiele für Einzelkosten für die Kostenstelle Kanal können sein: Chemikalien, sonstige Material- und Stoffkosten, reine Personalkosten (zB Personalkosten für Kanalbetriebspersonal), Leistungen durch Dritte, Energiekosten (zB mittels Stromzähler), Kosten Reststoffentsorgung etc.

In der folgenden Übersicht werden Beispiele für Kostenstelleneinzelkosten und deren Verteilungsgrundlagen angeführt:

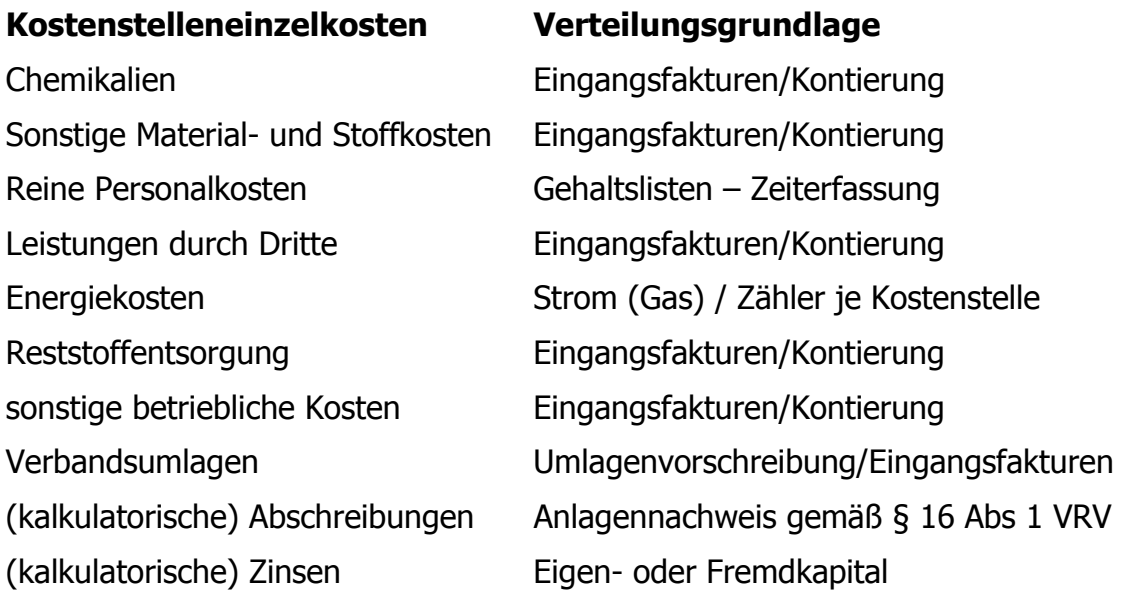

Faustregel: Je detaillierter die Kontierung, desto genauer sind die Stelleneinzelkosten zuzuordnen.

#### 7.4.5 Kosten, die nicht direkt einer Kostenstelle zugerechnet werden können – Kostenstellengemeinkosten

**Kostenstellengemeinkosten** sind Gemeinkosten, deren Entstehungsort nicht – oder nur auf sehr unwirtschaftliche Weise – festgestellt werden kann und die daher den einzelnen Kostenstellen **nur indirekt zugeordnet** werden können. Sie werden daher als indirekte Stellenkosten oder Schlüsselkosten bezeichnet, weil sie nur mit Hilfe bestimmter **Verteilungsschlüssel** auf die einzelnen Kostenstellen verteilt werden können.

Grundsätzlich sollte sich jeder Betrieb in der SWW bemühen, möglichst viele Gemeinkosten durch entsprechende Erfassung als Stelleneinzelkosten auf die Kostenstellen zu verteilen.

Die zu verteilenden Gemeinkosten werden mit Hilfe von Verteilungsschlüsseln den Kostenstellen zugeordnet. Dazu ist für jede einzelne Kostenart ein bestimmter Verteilungsschlüssel heranzuziehen. Ein gewisses Maß an Genauigkeit ist auch noch gegeben, wenn die Verteilungsschlüssel auf betrieblichen Erfahrungswerten aufbauen und laufend überprüft werden.

Werden einzelne Kostenarten unter Zuhilfenahme eines gemeinsamen Verteilungsschlüssels, wie zB bei den Kosten des Hauptamtes (Abschnitt 00 der VRV) umgelegt, spricht man von gemeinsam zu verteilenden Kosten. Diese Verteilung erlaubt in der Regel keine besondere Genauigkeit mehr.

Faustregel: Je besser eine direkte Zuordnung über Stelleneinzelkosten möglich ist und – soweit wirtschaftlich vertretbar – gesondert zu verteilende Kosten zu finden sind, umso genauer wird das Ergebnis der Kostenstellenrechnung sein. Gemeinsame Schlüssel sollten möglichst in einem geringen Maß angewendet werden.

#### 7.4.6 Welche betrieblichen Nebenaufzeichnungen sind für die schlüsselmäßige Verteilung der Gemeinkosten erforderlich?

Für die Verteilung der Gemeinkosten durch Schlüsselung ist die Qualität von Nebenaufzeichnungen – insbesondere deren aktueller Stand – von besonderer Bedeutung.

#### **Beispiele für Nebenaufzeichnungen zur Kostenschlüsselung:**

- Beschäftigtenstatistik: Stundenaufzeichnungen (Zuordnung der Beschäftigten auf die einzelnen Betriebsbereiche bzw Kostenstellen)
- Fahrtenbuch (Gemeindefahrzeuge)
- Flächen- bzw Rauminhaltsverteilungsbogen (enthält Angaben über die Verteilung von Betriebsräumen nach Flächen in m<sup>2</sup> bzw Kubatur in m<sup>3</sup>)
- Vermögens-(Kapital)verteilungsbogen (enthält Aufzeichnungen zur Ermittlung des in den Kostenstellen gebundenen betriebsnotwendigen Kapitals und über die unterschiedlichen Baukosten; eine wichtige Entscheidungshilfe zur Ermittlung des betriebsnotwendigen Vermögens bzw Kapitals stellen uE die Schätzgutachten dar, die für Zwecke der Feuerversicherung erstellt werden)

#### **Welche Kostenverteilungsschlüssel stehen zur Auswahl?**

Für die schlüsselmäßige Verteilung der Gemeinkosten werden in der Praxis sowohl **Mengen- als auch Wertschlüssel** verwendet.

#### • **Mengenschlüssel**

Die Kostenverteilung wird mit Hilfe eines Mengenschlüssels (Bezugsgröße für die Kostenverteilung ist eine Mengengröße) vorzunehmen sein, wenn **Mengen** (zB die geleisteten Arbeitsstunden eines Gemeindearbeiters in einer Abwasserbeseitigungsanlage (ABA) ein genauerer Maßstab für die verursachungsgerechte Aufteilung von Kosten sind als Werte (zB die Kosten der Arbeitslöhne).

Typische Beispiele für Mengenschlüssel sind:

- Zahl der Arbeitsstunden stündliche Zeiterfassung
- Flächen
- Rauminhalt
- Gefahrene Kilometer laut Fahrtenbuch

#### • **Wertschlüssel**

Werden zur Kostenverteilung Wertschlüssel gewählt, so sind Bezugsgrößen der Kostenverteilung Werte.

Typische Beispiele für Wertschlüssel sind:

- Bestandswerte (zB Wert des Anlagevermögens, betriebsnotwendiges Vermögen bzw Kapital

## **8. ERLÄUTERUNGEN ZUM BETRIEBSABRECHNUNGSBOGEN INKLUSIVE LEISTUNGSERMITTLUNG**

Zur Durchführung der Kostenstellenrechnung bedient man sich in der Praxis des Betriebsabrechnungsbogens (BAB). Als Ergebnis liefert der BAB die Summe der Betriebskosten und die Summe der Kapitalkosten. Die Gesamtsumme aus Betriebs- und Kapitalkosten wird der Summe der Leistungen (Einnahmen) gegenübergestellt, um eine vollständige KLR zu erhalten.

Der BAB ist eine Tabelle, in der die zu verteilenden Kostenarten zeilenweise und die aufnehmenden Kostenstellen spaltenweise angeordnet sind. Der BAB wird jeweils am Ende der Abrechnungsperiode (zB Kalenderjahr) erstellt. Grundlage dazu bildet der jährlich von den betreffenden Organen beschlossene Rechnungsabschluss bzw die Jahresbilanz.

Dem Ablauf des im Anhang A ersichtlichen Muster-BAB folgend werden die einzelnen Kostenarten und deren Zuordnung je Zeile erläutert. Dieser Muster-BAB ist mit Beispielszahlen einer ausgewählten Gemeinde (Basisjahr 2004) ausgefüllt. Die ausgewählte Beispielsgemeinde besitzt und betreibt eine Abwasserbeseitigungsanlage (ABA), bestehend aus den Kostenstellen Kanal und Kläranlage und Verwaltung. Die Verbuchung der Ausgaben wird von dieser Gemeinde zur Zeit noch im Unterabschnitt 851 bzw im Abschnitt 00 der VRV vorgenommen.

Für **Verbände** sei festgehalten, dass es für ein einfacheres Erarbeiten eines BAB sehr sinnvoll wäre, das Rechnungswesen grundsätzlich noch differenzierter zu gestalten. Da es sich bei Verbänden (meist) um Betriebe mit

#### **8. Erläuterungen zum BAB inkl Leistungsermittlung**

marktbestimmter Tätigkeit handelt, verwenden diese in der Voranschlagstelle grundsätzlich den Ansatz 851. Eine vorher erwähnte Differenzierung könnte beispielsweise so aussehen:

851100 Orts- und Verbandskanalisation

851500 Abwasserreinigungsanlage

851600 Verwaltung

851700 Schuldendienst

Ebenso wäre es sinnvoll, wenn Mitarbeiter ihre Stundenaufzeichnungen nach den oben angeführten Gruppen unterscheiden würden, um so die Aufteilung der Personalkosten verursachergerecht zuzuordnen zu können.

#### **Beispiel eines Kostenstellenverzeichnisses eines Abwasserverbandes:**

Zur Illustration wird im Folgenden das Kostenstellenverzeichnis des **Abwasserverbandes Grazerfeld** (mit Geschäftssitz in Wildon, Stmk) mit seinen (Unter-) Abschnitten dargestellt:

#### **8511 Kanalisationsanlagen**

85111 Verbandskanalisation

- Verbandskanäle (auf einzelne Sammler zuzuordnen)
- Verbandspumpwerke VPW (auf einzelne VPW zuzuordnen)
- Sonderbauwerke

#### 85112 – Ortskanalisation

- Ortskanäle (auf Gemeinde zuzuordnen)
- Ortsnetzpumpwerke ON-PW (auf ON-PW zuzuordnen)
- Sonderbauwerke

#### **8. Erläuterungen zum BAB inkl Leistungsermittlung**

#### 85113 – Fuhrpark

– Fahrzeuge (auf einzelne Fahrzeuge zuzuordnen)

#### **8515 Abwasserreinigungsanlage**

85150 – Abwasserreinigungsanlage

- Mechanik (zB Rechen, Sandfang, Vorklärung)
- Biologie (zB Belebungsbecken, Nachklärbecken)
- Eindickung/Stabilisierung (zB Eindicker, Faulturm)
- Schlammbearbeitung (zB Zentrifugen)
- Schlammentsorgung
- Labor (zB Eigenüberwachung)
- 85151 Werkstatt

#### **8516 Hauptverwaltung**

85160 Vertretungskörper 85161 Verwaltung 85162 Finanzwirtschaft

#### **8517 Schuldendienst**

85170 Tilgungen 85171 Zinsen

Der Bundesrechnungshof hat diesen Verband im Jahr 2000 geprüft. Dazu einige Auszüge aus dem Prüfbericht, speziell zu den Themen Rechnungswesen und Kostenrechnung.

"Der Verband war ausgezeichnet verwaltet. Vor allem das Rechnungswesen war hervorragend organisiert und bot durch die Vielzahl an Auswertungen hohe Aussagekraft."

"Der Verband verfügt über ein ausgezeichnetes, speziell auf seine Bedürfnisse abgestimmtes EDV-Buchführungssystem, über das viele Anwendungen, vor allem in der mitunter komplexen Beitragsverrechnung, automatisiert und daher benutzerfreundlich abliefen.

Auch eine Kostenrechnung lag vor, die, wie sich der RH überzeugen konnte, ernst genommen wurde und deren Ergebnisse bereits zu konkreten Maßnahmen geführt hatten."

"... auch der RH beurteilte das Rechnungswesen positiv und erblickte keinen weiteren Ausbaubedarf."

#### **8.1 ERMITTLUNG DER BETRIEBSKOSTEN**

#### **Zeile 1.1 Materialkosten und Stoffkosten**

Zu den Material- und Stoffkosten gehören die Konten der **Postengruppe 4**  Gebrauchs- und Verbrauchsgüter sowie Handelswarenverbrauch.

**Nicht zu berücksichtigen** sind Aufwendungen für die Posten:

- **400** Geringwertige Wirtschaftsgüter des Anlagevermögens (Zuordnung Zeile 2.3 geringwertige Wirtschaftsgüter)
- **409** Geringwertige Ersatzsteile (Zuordnung Zeile 2.3 geringwertige Wirtschaftsgüter)
- **451** Brennstoffe (Zuordnung Zeile 1.10 Energiebezüge)
- **452** Treibstoffe (Zuordnung Zeile 1.12 sonstige betriebliche Kosten)
- **456** Schreib-, Zeichen- und Büromaterial (Zuordnung Zeile 1.12 sonstige betriebliche Kosten)
- **457** Druckwerke (Zuordnung Zeile 1.12 sonstige betriebliche Kosten)

#### **Zeile 1.2 Chemikalien**

Zu den Chemikalien zählen die verbuchten Ausgaben auf dem **Posten 455**  Chemische und sonstige artverwandte Mittel.

Das sind zB Ausgaben für Konditionierungsmittel (Flockungsmittel, Kalk etc), für Phosphatfällung oder sämtliche Chemikalien für den Laborbereich (Küvettentest etc).

Die Ausgaben für "Chemikalien" werden meist der Kostenstelle Kläranlage zuzurechnen sein.

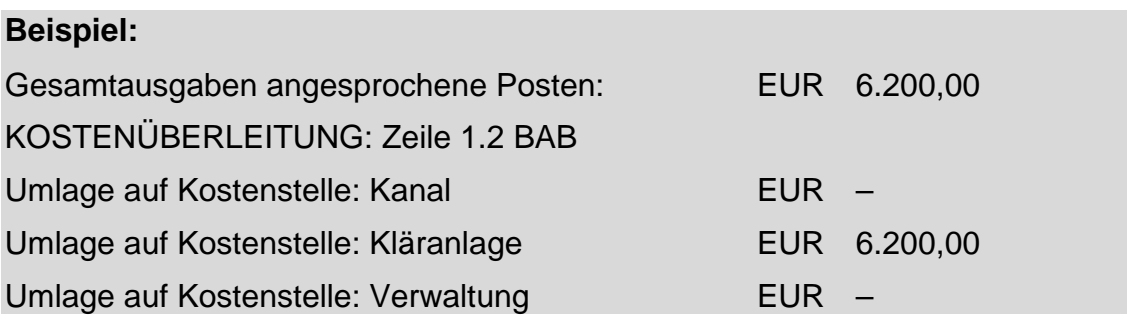

#### **Zeile 1.3 sonstige Material- und Stoffkosten**

In diesem Bereich kann eine Summierung aller **restlichen Aufwendungen der Postengruppe 4** erfolgen (ohne Zeile 1.2 Posten 455 und ohne die unter Punkt 1.1 angeführten Aufwendungen für die Posten 401, 409, 451, 452, 456, 457).

Das sind sämtliche Ausgaben für Werkstoffe, Roh- und Hilfsstoffe, fertig bezogene Teile, Schmier- und Schleifmittel sowie Reinigungsmittel.

Die Summe der sonstigen Material- und Stoffkosten ist auf die Kostenstellen Kanal und Kläranlage umzulegen, um sicherzustellen, dass den betrieblichen Leistungen nur Kosten derjenigen Leistungen zugerechnet werden, die an der spezifischen Leistungserstellung auch tatsächlich beteiligt sind.

#### **8. Erläuterungen zum BAB inkl Leistungsermittlung**

Eine vollständige Zuordnung auf die Kostenstellen ist dann gewährleistet, wenn eine im Rechnungswesen integrierte Kostenrechnung geführt wird oder die Eingangsbelege mittels eigener Kontierung den Kostenstellen zugeordnet werden können (Punkt 0 – direkt zuzuordnende Kosten).

Soweit das Rechnungswesen über keine Instrumente zur Umlegung der Kosten auf die einzelnen Kostenstellen verfügt, ist nachträglich anhand der Eingangsfakturen in diesen eine Hilfskontierung für Zwecke der Überleitung in den BAB vorzunehmen. Auf den Punkt 0 wird nochmals besonders verwiesen.

Die Überleitung der Ausgaben der sonstigen Material- und Stoffkosten erfolgt im Fallbeispiel wie beschrieben.

#### **Beispiel:**

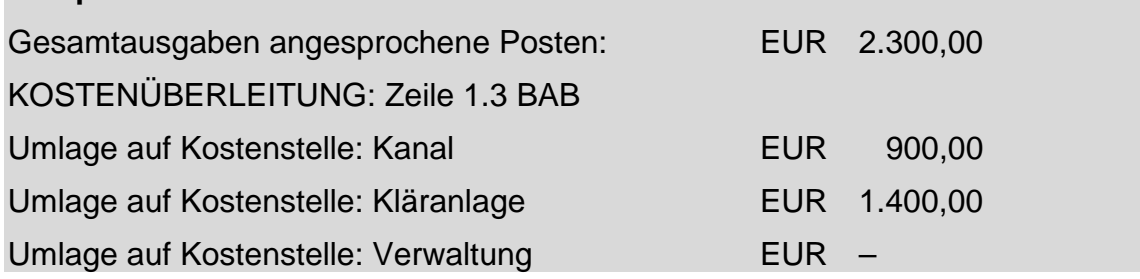

#### **Zeile 1.4 Summe Material- und Stoffkosten**

In der Zeile 1.4 sind die Zeilen 1.2 und 1.3 aufzuaddieren.

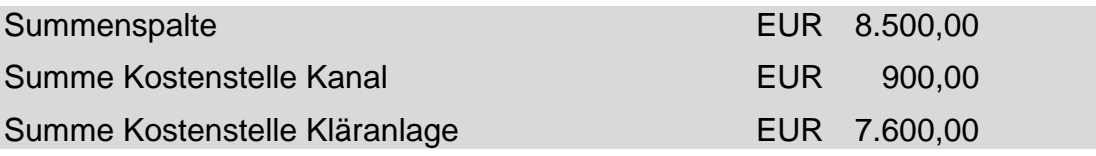

#### **Zeile 1.5 Summe Personalkosten**

Die Personalkosten ergeben sich auf Grund der Lohnbuchhaltung und Nebenaufzeichnungen. Die Personalkosten umfassen alle Kosten, die auf
Grund personeller Leistungen anfallen und gliedern sich im Muster-BAB in reine Personalkosten und Bezüge der Organe.

#### **Zeile 1.6 Reine Personalkosten**

In diese Zeile sind alle Personalkosten mit Ausnahme jener der Organe (Gemeindemandatare bzw Verbandsorgane) anzuführen. Dazu zählen alle Geld- und Sachbezüge für die Beamten, Vertrags- und sonstige Bediensteten einschließlich der Nebengebühren, Dienstgeberbeiträge und freiwillige Sozialleistungen, ausgenommen die Reisegebühren (Posten 5600; Zuordnung zu Zeile 1.12 – sonstige betriebliche Kosten), die direkt den Kostenstellen zugeordnet werden können, wie zB die Personalkosten für den Klärwärter auf der Kostenstelle Kanal. Wenn eine direkte Zuordnung der Personalkosten nicht möglich ist, wie zB im Falle eines Gemeindearbeiters, der zum Teil für den Kanal, zum Teil für die Kläranlage und zum Teil für das Gemeindewegenetz eingesetzt wird, dann sind diese Personalkosten im entsprechenden Zeitausmaß (Stundenaufzeichnungen) den Kostenstellen zuzurechnen.

#### **Beispiel:**

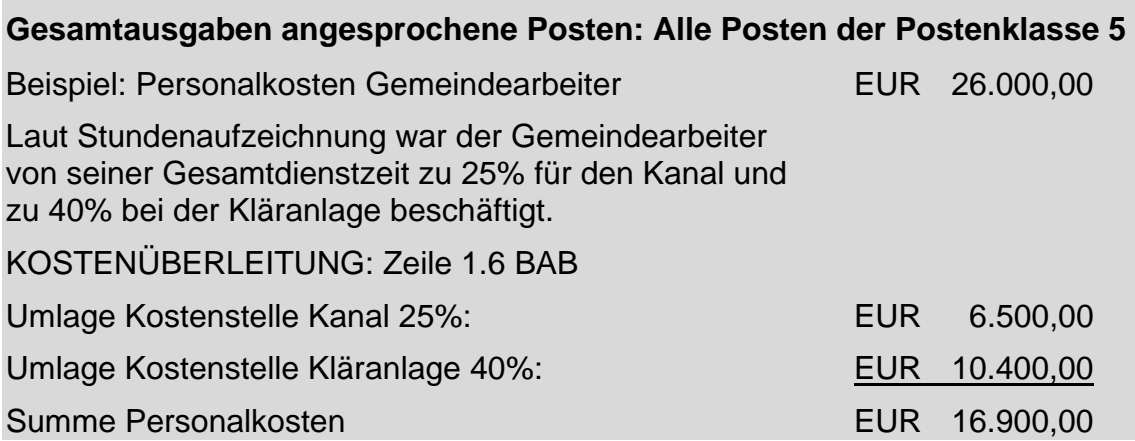

## **Vergütungsverrechnung bei Gemeinden: Zusätzliche Umlage von Ausgaben des Zentralamtes, des Wirtschaftshofes und des Fuhrparkes**

Nach § 2 Abs 2 VRV sind Vergütungen zwischen Verwaltungszweigen zu veranschlagen.

So fallen in der Hauptverwaltung (Abschnitt 00) der Gemeinde (insbesondere in der Zentralverwaltung – Unterabschnitt 010) und in den betriebsähnlichen Einrichtungen (Abschnitt 82) in den Wirtschaftshöfen (Unterabschnitt 820) und im Fuhrpark (Unterabschnitt 821) für Verbrauchsgüter, Amtsausstattung, Reinigungsmittel, Büromittel, Versicherungen, Personalausgaben, EDV-Ausgaben, Reparaturen und Instandhaltungen, Treibstoffe, Schmier- und Schleifmittel, Energieausgaben, Telefon- und Portoausgaben, öffentliche Abgaben an, die aliquot den Betrieben mit marktbestimmter Tätigkeit (Abschnitt 85) zuzuordnen sind.

# **Exkurs: Abschnitt 00, Unterabschnitt 010 Posten: Alle Posten der Postenklasse 5**

Die Vergütung (Umlage) der Kosten der Hauptverwaltung (Abschnitt 00 der VRV) zur Kostenstelle Verwaltung kann zB an Hand des Verhältnisses der Einnahmen und der Anzahl der Buchungszeilen (je 50%) des ordentlichen Haushaltes (außer Transfers) der ABA oder der WVA zu den Einnahmen und Buchungszeilen des Abschnittes 92 (ausgenommen Ertragsanteile) vorgenommen werden.

Eine Sonderauswertung eines auf Gemeinden spezialisierten EDV-Unternehmens von 330 steirischen und burgenländischen Gemeinden ergibt ein äußerst heterogenes Bild in Bezug auf die Höhe der Vergütungssätze (Schlüssel) des Aufwandes der Hauptverwaltung zu den Kostenstellen der ABA und WVA. Es zeigt sich zB im Bereich der ABA eine Bandbreite von rund 10% bis zu rund 60% von Vergütungssätzen. Die Ursache liegt in den einzelnen Strukturen der ABA bzw WVA, so sind in vielen Gemeinden zB die Kläranlagen zum Vermögen eines Verbandes gehörend und das Kanalnetz selbst befindet sich im Eigentum der Gemeinde. Hier wird der Vergütungssatz dementsprechend geringer sein, als dort, wo alle Kostenstellen im Eigentum der Gemeinde stehen.

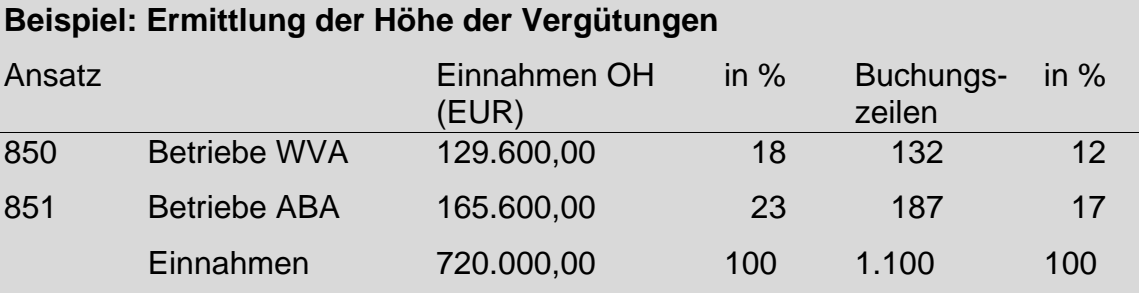

#### **Ermittlung des gewichteten Schlüssels:**

Die Gewichtung der Prozentanteile der Einnahmen des Abschnittes 92 (ohne Ertragsanteile) und der Buchungszeilen erfolgt jeweils im Ausmaß von 50%. Daraus ergeben sich nachstehend errechnete gewichtete Prozentschlüssel.

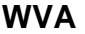

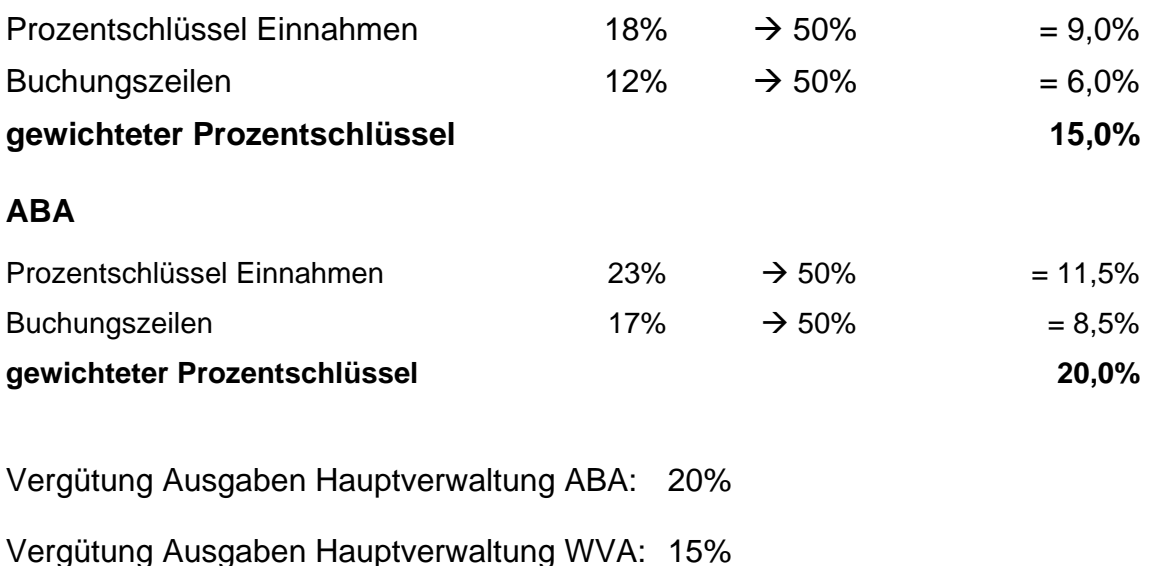

Von den Personalkosten der Zentralverwaltung entfallen demnach anteilsmäßig auch Kosten für die ABA bzw für die WVA an. Dieser Personalkostenanteil ist jährlich zu berechnen.

Die Umlage der Personalkosten der Zentralverwaltung kann auch durch eine Zeiterfassung erfolgen, auf Basis dieser kann eine Zuordnung zu den einzelnen Kostenstellen vorgenommen werden. Da die Gemeinden in der Regel für das Personal in der Hauptverwaltung über keine entsprechende Datenerfassung (zB Zeiterfassung) verfügen, ist der Ansatz in der Summenspalte 1 wie ausgeführt vorzunehmen:

#### **Beispiel:**

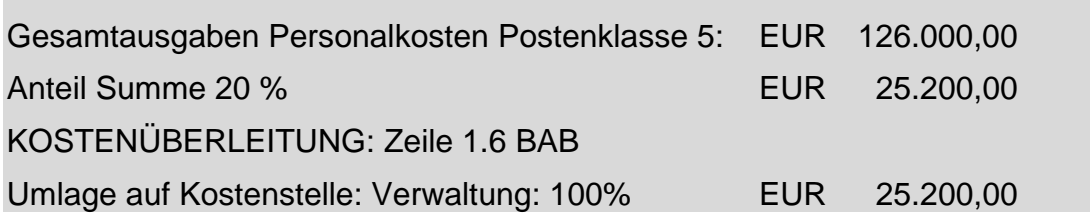

#### **Bei Verbänden:**

Unter Personalkosten fallen alle Ausgaben in der **Postengruppe 5** Leistungen für Personal. Darunter fallen sämtliche Geldbezüge der im Verband beschäftigten Mitarbeiter sowie alle Dienstgeberbeiträge. Ausgenommen sind die Reisegebühren (Posten 5600 Zuordnung auf Zeile 1.12 sonstige betriebliche Kosten) Eine Zuordnung auf die Gruppen Kanal, Kläranlage und Verwaltung kann entweder über ein entsprechendes Zeiterfassungssystem oder über einen aufgrund der gesamten anteiligen Aufwendungen für die einzelnen Gruppen (Kanal, Kläranlage und Verwaltung) ermittelten Prozentsatzes erfolgen.

## **Zeile 1.7 Bezüge der Organe**

Zu den Bezügen der Organe zählen die Bezüge bzw Aufwandsentschädigungen, die Gemeindemandatare bzw die Organe der Verbände erhalten.

## **Bei Gemeinden:**

**Vergütungsverrechnung:** Im Abschnitt 00 – gewählte Organe – werden die Vergütungen der Organe in der Postenklasse 5 verbucht **(1/000/721)**.

Der Anteil der umzulegenden Kosten für die Bezüge der Organe ist sinngemäß, wie für Zeile 1.6 beschrieben, vorzunehmen.

#### **Beispiel:**

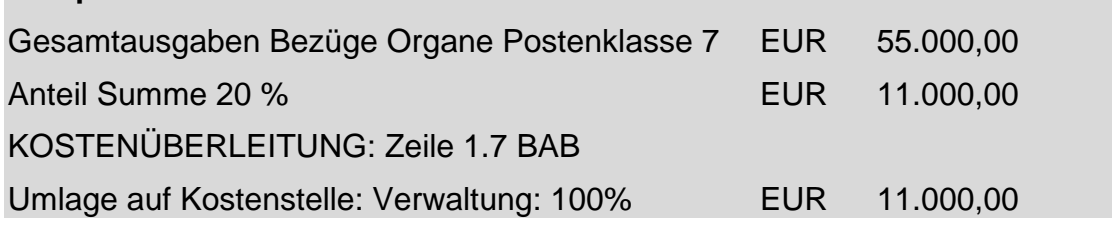

## **Bei Verbänden:**

Bei Verbänden werden Bezüge der Organe im Bereich der Verwaltung unter dem **Posten 721** verbucht. Unterschieden wird in Aufwandsentschädigungen für den Obmann, den Kassier und eventuell den Rechnungsprüfer.

## **Zeile 1.8 Summe Personalkosten**

Die Gesamtsumme aller Personalkosten ist in der Summenspalte einzutragen. In der Zeile 1.8 sind die Zeilen 1.6 und 1.7 aufzuaddieren.

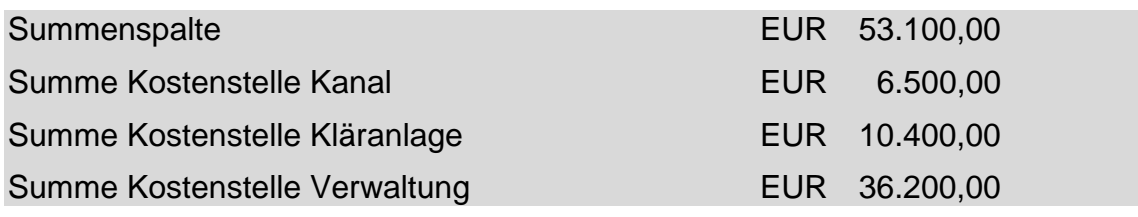

#### **Zeile 1.9 Summe Leistungen durch Dritte**

In diesem Bereich fallen sämtliche Aufwendungen für Tätigkeiten im Bereich der **Instandhaltung (Posten 610 bis 619)** sowie Aufwendungen in dem **Posten 728** (ausgenommen die Reststoffentsorgung wie zB für das Rechengut oder die Klärschlammentsorgung), welche von Fremdfirmen durchgeführt wurden.

Gemeint sind Instandhaltungs- oder Reparaturarbeiten an Kanalisationsanlagen, Gebäuden oder Maschinen sowie Leistungen für Kanalspülen, Kamerabefahrungen, Druckproben, Personalleistungen an Dritte sowie Aufwendungen für die Aus- und Weiterbildung.

Die Zurechnung zu den Kostenstellen ist anhand der Kontierung auf den Eingangsfakturen vorzunehmen.

Im Fallbeispiel erfolgte dies nachträglich durch eine Hilfskontierung auf den Eingangsfakturen zur Überleitung der Ausgaben auf die Kostenstellen.

Auch hier sei wiederum ausdrücklich auf Punkt 7.3.3 verwiesen.

Anmerkung**:** Leistungen durch Dritte in der Zentralverwaltung bzw bei Wirtschaftshöfen und Fuhrparks werden in der Zeile 1.12 – sonstige betriebliche Kosten – erfasst.

#### **Beispiel:**

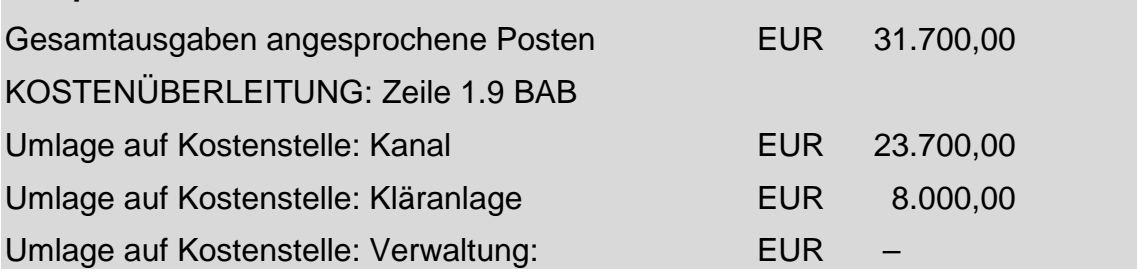

## **Zeile 1.10 Energiekosten**

Die Energiekosten sind in der Regel Kosten, die direkt einer Kostenstelle mittels Zähleinrichtungen (zB Stromzähler, die sowohl für den Kanal als auch für die Kläranlage bestehen) zuzurechnen sind.

Die nachstehend angeführten Stromkosten bzw deren Zurechnung sind den Daten des Fallbeispieles entnommen.

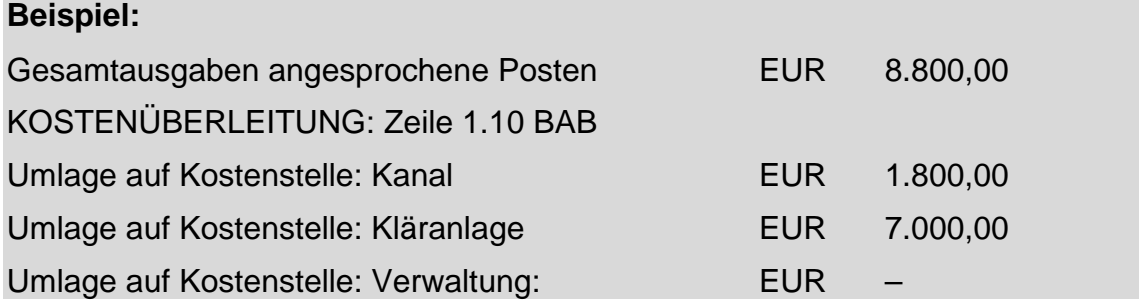

## **Bei Gemeinden:**

**Vergütungsverrechnung:** Vom allgemeinen Sachaufwand des Zentralamtes (1/010/600 – 603) ist – soferne nicht bereits erfolgt – ein Kostenanteil, wie unter Zeile 1.6 beschrieben, auf die Kostenstellen für Zwecke der Betriebsabrechnung im Ausmaß von

Kostenanteil ABA: 20% (1/010/600 – 603)

Kostenanteil WVA: 15% (1/010/600 – 603)

umzulegen.

## **Exkurs: Abschnitt 82, Unterabschnitte 820, 821 Posten: 600 – 603**

Neben der Hauptverwaltung sind auch betriebsähnliche Einrichtungen (Abschnitt 82) Ausgabenverursacher und zwar anteilsmäßig sowohl für die ABA

als auch die WVA. Insbesondere sind dies die Wirtschaftshöfe (Unterabschnitt 820) und Fuhrparks (Unterabschnitt 821). In Einzelfällen verbuchen Gemeinden Ausgaben für die ABA und WVA im Unterabschnitt 617 – Bauhöfe. Trifft dies zu, ist sinngemäß, wie im Folgenden beschrieben, vorzugehen.

Die einzelnen Kostenarten sind unter Zeile 1.6 unter "Vergütungs**verrechnung bei Gemeinden"** demonstrativ aufgezählt.

Als Schlüssel für die Umlage der einzelnen Ausgaben bieten sich Mengenschlüssel (siehe Punkt 7.4.6) an und zwar für den:

**Wirtschaftshof:** In der Regel wird der Fuhrpark für die Bereiche ABA, WVA, Müll, Gemeindestraßen und sonstige Wirtschaftsbetriebe genutzt. Anhand der Nutzfläche in  $m^2$ , die direkt den einzelnen Bereichen zugeordnet werden können, ergibt sich ein entsprechendes Anteilsverhältnis je Bereich. Gemischt genutzte Flächen (Sanitärräume, Aufenthaltsräume etc) teilen das prozentuelle ermittelte Anteilsverhältnis.

Im Fallbeispiel beträgt der Anteil der für die ABA genutzten Fläche rund **25%**.

**Fuhrpark:** Bei Gemeindefahrzeugen wird ebenfalls ein Mengenschlüssel zur Bemessung der anteiligen Nutzung des Fahrzeuges für die einzelnen Bereiche heranzuziehen sein. Der Mengenschlüssel ergibt sich anhand des Fahrtenbuches (Erfassung der gefahrenen Kilometer je Bereich).

Im Fallbeispiel wird ebenfalls von einem Anteilssatz von 25% für die ABA ausgegangen.

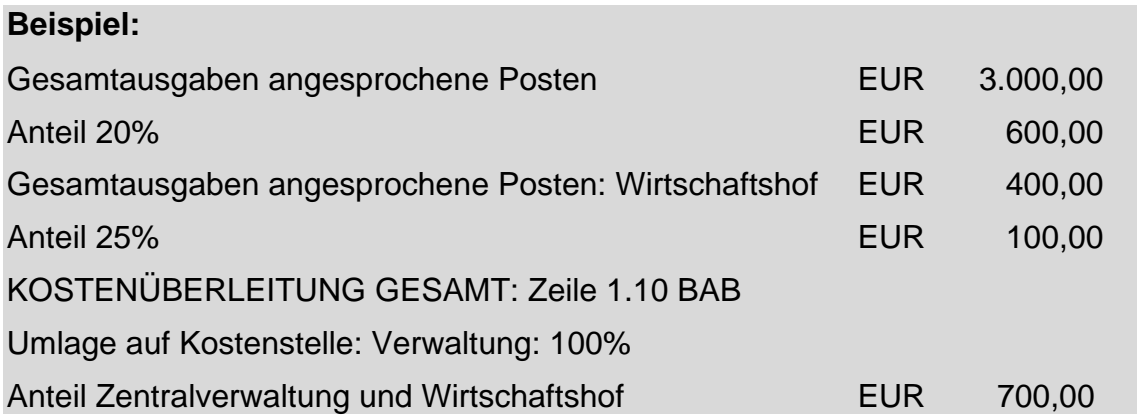

## **Bei Verbänden:**

Hierzu zählen wie bei den Gemeinden sämtliche Aufwendungen der **Posten 600 bis 603.** Zusätzlich wären hier Aufwendungen des Postens **451** Brennstoffe (zB Heizöl) zu berücksichtigen.

## **Zeile 1.11 Summe Reststoffentsorgung**

Der Bereich Reststoffentsorgung umfasst Aufwendungen für den Teil des Postens 728, welcher in der Zeile 1.9 Leistungen durch Dritte auszuscheiden war.

Beispiele für die Reststoffentsorgung auf Kläranlagen wären Aufwendungen für die Rechengut- und die Klärschlammentsorgung sowie die Entsorgung von Sandfanginhalten.

In der Regel können die Kosten für die Reststoffentsorgung direkt den Kostenstellen auf Grundlage der Kontierung auf den Eingangsfakturen zugerechnet werden.

Im Fallbeispiel erfolgte wiederum eine nachträgliche Hilfskontierung, wobei alle Kosten der Kostenstelle Kläranlage zuzurechnen waren.

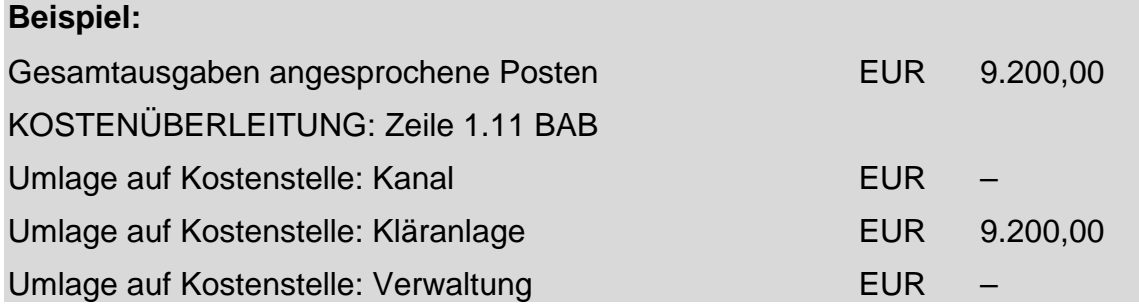

#### **Zeile 1.12 sonstige betriebliche Kosten**

#### **Bei Gemeinden:**

Die sonstigen betrieblichen Kosten fallen bei Gemeinden in der Regel im Zentralamt bzw im Wirtschaftshof und im Fuhrpark an.

Für Zwecke der Umlegung kommen ua folgende Posten in Betracht:

401, 403, 451, 452, 453, 454, 456, 457, 458, 459, 560, 610 bis 619, 620, 630, 631, 640 bis 642, 670, 690, 700, 710, 711, 728 (meist EDV-Kosten)

(Die Kostenarten sind unter Zeile 1.6 aufgezählt.)

## **Vergütungsverrechnung Zentralamt:**

Vom sonstigen Aufwand des Zentralamtes (1/010/div.) entfallen anteilsmäßig auch Kosten für die Abwasserbeseitigung bzw für die Wasserversorgung an. Für die Ermittlung des auf die Kostenstellen umzulegenden sonstigen betrieblichen Aufwandes ergeben sich folgende Anteilsschlüssel:

Anmerkung: Hier gelten die Ausführungen zur Zeile 1.6 sinngemäß.

Kostenanteil ABA: 20% Kostenanteil WVA: 15%

Die Umlage der sonstigen betrieblichen Kosten, insbesondere des allgemeinen Sachaufwandes der Gemeinden, kann selbstverständlich auch durch entsprechende Zuordnungskriterien auf die Kostenstellen erfolgen. Da die Gemeinden in der Regel aber über keine entsprechende Datenerfassung verfügen, ist in der Summenspalte der Kostenanteil im beschriebenen Ausmaß vorzunehmen:

#### **Beispiel:**

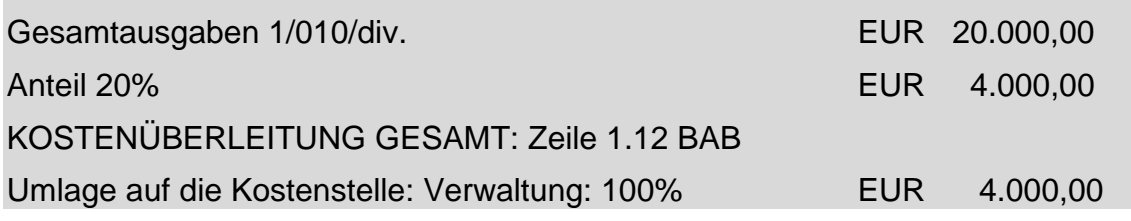

#### **Vergütungsverrechnung Wirtschaftshöfe, Fuhrpark**

Von den Ausgaben für den Wirtschaftshof und den Fuhrpark (1/820/div. bzw 1/821/div. – ausgenommen Postenklasse 5 und Posten 600 – 603) sind 25% auf Grund des ermittelten Mengenschlüssels auf die ABA umzulegen. Anhand der Stundenaufzeichnungen des Personals **(Mengenschlüssel – Zeiterfassung)** entfallen je 50% auf die Kostenstelle Kanal und Kläranlage.

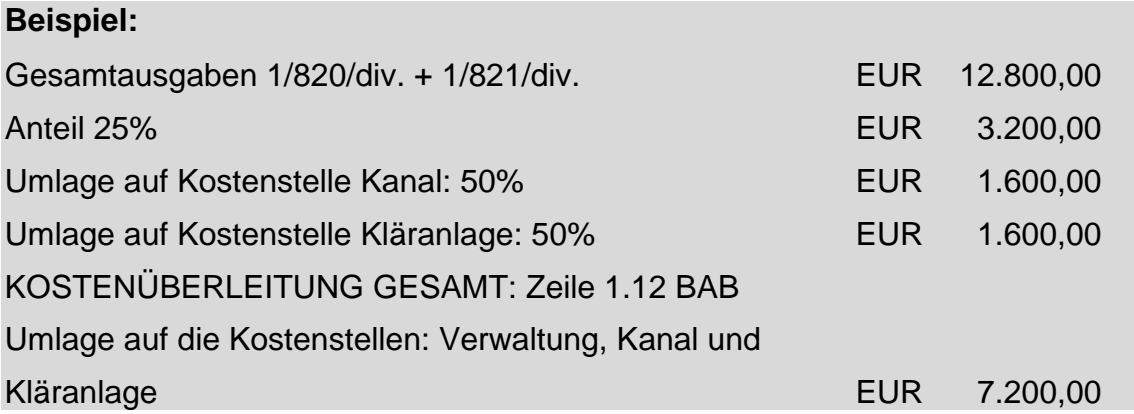

Einzelne Ausgaben der vorgenannten Posten können bei Gemeinden auch als direkte Kosten im Abschnitt 850 oder 851 bzw in weiteren Unterabschnitten wie

zB die Ausgaben der Posten 631 – Telefonkosten Klärwärterhaus – der Kostenstelle Verwaltung zugerechnet werden und zwar zusätzlich zu den indirekt zuzurechnenden Telefonkosten von zB 1/010/631.

#### **Bei Gemeindeverbänden:**

Im Bereich der sonstigen betrieblichen Kosten werden vor allem sämtlichen Aufwendungen für die **Postengruppe 7** (ausgenommen des Postens 728) berücksichtigt.

Zusätzlich zu berücksichtigen sind hier folgenden Aufwendungen:

#### **Postengruppe 4:**

Posten 452 Treibstoffe Posten 456 Schreib-, Zeichen- und sonstiges Büromaterial Posten 457 Druckwerke

#### **Postengruppe 5:**

Posten 560 Reisegebühren

#### **Postengruppe 6:**

Posten 620 Personen- und Gütertransporte Posten 630 Postdienste Posten 631 Telekommunikationsdienste Posten 640 Rechts- und Beratungskosten Posten 670 Versicherungen

#### **Zeile 1.13 Summe Verbandsumlage Betriebskosten**

Diese Spalte dient ausschließlich der Erfassung der Betriebskosten, wenn die Gemeinde Mitglied eines Abwasser- oder Wasserverbandes ist. In der Summenspalte sind die jährlichen (in der Regel meist quartalsweise vorgeschriebenen) Betriebskosten des Verbandes auf die entsprechende Kostenstelle einzutragen.

Da im Fallbeispiel sowohl die Kostenstelle Kanal als auch Kläranlage von der Gemeinde selbst betrieben wird, sind daher in dieser Zeile 1.13 keine Beträge anzusetzen.

Wenn aber die Kläranlage von einem Verband und das Kanalnetz von der Gemeinde betrieben wird, dann sind in der Zeile 1.13 die vom Verband vorgeschriebenen Betriebskosten der Kostenstelle Kanal zur Gänze zuzuordnen. Diesfalls verbleiben als Kostenstellen für die laufenden Kosten der Gemeinde nur die Kostenstellen **Kanal** und **Verwaltung**.

## **Zeile 1.14 Summe Betriebskosten inklusive Verwaltung**

In der Zeile 1.14 sind die Zeilen 1.4, 1.8, 1.9, 1.10, 1.11 und 1.12 (1.13 im Falle einer Verbandsmitgliedschaft) aufzuaddieren.

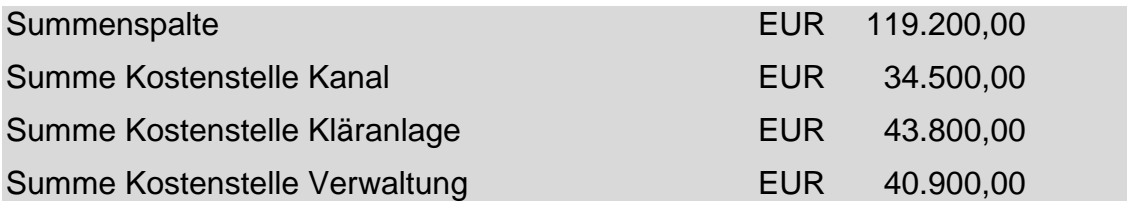

#### **Zeile 1.15 Umlage Verwaltung Betriebskosten**

In die Zeile 1.15 ist die Summe der Spalte **Kostenstelle Verwaltung** umzulegen. Die Zuordnung auf die Kostenstellen **Kanal** und **Kläranlage** ist im Schätzungswege vorzunehmen. Eine Annäherung in der Zuordnung kann im Verhältnis der Summe der Betriebskosten Kanal und Kläranlage (Zeile 1.14) gefunden werden.

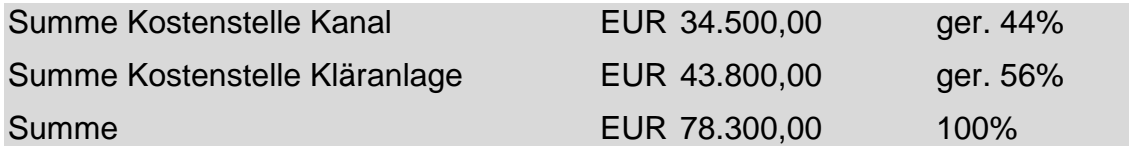

Die Umlage der Verwaltungskosten auf die Kostenstellen Kanal und Kläranlage ist auch in jenen Fällen erforderlich, wenn eine dieser Kostenstellen (in der Regel ist dies die Kostenstelle Kläranlage) gemeinsam von mehreren Gemeinden errichtet wurde und genutzt wird (zB im Rahmen einer Verwaltungsgemeinschaft oder eines Gemeindeverbandes).

Hier bildet die Summe aller Betriebskosten dieser Kostenstelle, also inklusive der Verwaltungskosten, die Basis für die Vorschreibung der Umlagen der Sitzgemeinde an die anderen beteiligten Gemeinden.

#### **Beispiel:**

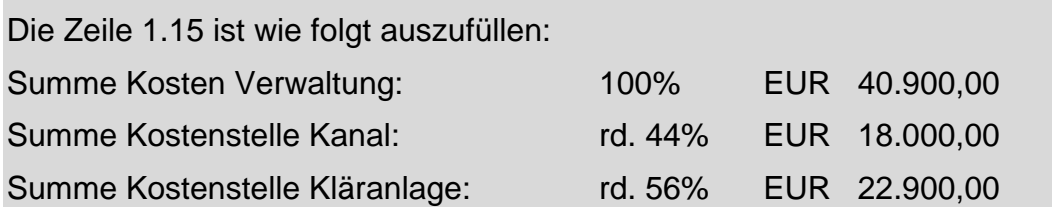

#### **Zeile 1.16 Summe Betriebskosten inklusive Umlage**

In dieser Zeile erfolgt nunmehr eine Aufsummierung der Zeilen 1.14 und 1.15.

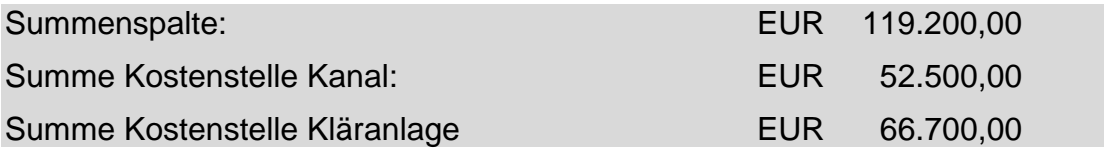

Die Summe "Kostenstelle Kläranlage" in Höhe von EUR 66.900.00 bildet die Basis für die vorzuschreibende Umlage der Sitzgemeinde an die beteiligten Gemeinden im Ausmaß des jeweils vereinbarten interkommunalen Verteilungsschlüssels.

# **8.2 ERMITTLUNG DER KAPITALKOSTEN**

In den Betrieben erlangt das Kapital als Produktionsfaktor immer größere Bedeutung. Dieses Kapital ist unter anderem erforderlich, um die im Betrieb notwendigen Investitionen zu finanzieren. Mit der Bereitstellung und dem Einsatz von Kapital im Betrieb entstehen Kapitalkosten. Zu diesen Kapitalkosten zählen

- Kalkulatorische Abschreibungen
- Kalkulatorische Zinsen

## **Zeile 2.1 Kalkulatorische Anlagenabschreibungen**

Zahlreiche Vermögensgegenstände (Wirtschaftsgüter), die dem Betrieb dienen, verlieren im Laufe ihrer Betriebszugehörigkeit an Wert. Die Vornahme von Abschreibungen dient dazu, einem derartigen Wertverzehr in der Buchhaltung des Kaufmannes Rechnung zu tragen. Vermögensgegenstände, die keinem Wertverzehr unterliegen, können somit grundsätzlich nicht abgeschrieben werden. Der gesamte Wertverlust, den ein Vermögensgegenstand während seiner Zugehörigkeit zum Unternehmen erleidet, wird über die Zugehörigkeitsdauer verteilt und in Jahresquoten als Abschreibung in Ansatz gebracht.

Die **Ursachen des Wertverzehrs** können sehr verschieden sein und sind bestimmend für die Art des Verlaufes (Verteilung im Zeitablauf) des Wertverzehrs. Die wichtigsten Ursachen eines Wertverzehrs können sein:

- mechanischer Verschleiß (zB durch Nutzung einer Maschine)
- Substanzverminderung (zB durch Abbau eines Bodenschatzes)
- natürlicher Verschleiß (zB durch Verwittern bei Gebäuden, Verrosten bei Baumaschinen)

- technisches Veraltern (zB durch technisch/wissenschaftlichen Fortschritt)
- wirtschaftliches Veraltern (zB durch Nachfrageverschiebungen und dadurch verursachte Mode-/Trendänderungen)
- Katastrophenfälle (zB Zerstörung durch Brand)
- Fristenablauf (zB bei Miet- und Pachtrechten)

Man unterscheidet folgende **Abschreibungsmethoden**:

- Die lineare Abschreibung geht von einer jährlich gleich bleibenden Wertminderung aus.
- Die progressive Abschreibung geht von einer jährlich steigenden Wertminderung aus.
- Die degressive Abschreibung geht von einer jährlich fallenden Wertminderung aus.

Die **lineare Abschreibung** ist die üblichste Form der Berechnung von Periodenabschreibungsbeträgen. Die jährlich konstante Abschreibungsquote wird durch Division der Abschreibungsbasis durch die geplante Nutzungsdauer errechnet.

$$
Abschreibung square = \frac{Abschreibungs basis}{Nutzungsdauer}
$$

Der Abschreibungsprozentsatz lässt sich durch Division der Zahl 100 durch die geplante Nutzungsdauer berechnen.

$$
Abschreibung sprozentsatz = \frac{100}{Nutzungsdauer}
$$

Die **kalkulatorischen Abschreibungen** unterscheiden sich von den buchmäßigen dadurch, dass die Kostenrechnung unabhängig von handels- und steuerrechtlichen Vorschriften, die tatsächliche Wertminderung der Gegenstände des Anlagevermögens als Kosten verrechnet. Kalkulatorische Abschreibungen sind gesetzlich nicht geregelt und verfolgen keine externen Zwecke, sondern dienen ausschließlich der Kostenrechnung als Hilfsmittel, um den verursachungsgerechten Werteverzehr zu ermitteln.

Kalkulatorische Abschreibungen haben in der betriebswirtschaftlichen Kostenrechnung zwei wichtige Aufgaben. Zum einen die **zeitliche Verteilungsaufgabe,** die darin besteht, den bewerteten Güterverzehr verursachungsgerecht auf die einzelnen Abrechnungsperioden zu verteilen, und zum anderen die **Finanzierungsfunktion,** die erreichen will, dass über die Abschreibungen als Bestandteil der Preiskalkulation dem Betrieb Finanzmittel zur Neubeschaffung des abzuschreibenden Vermögensgegenstandes zufließen.

Bei der zeitlichen Verteilungsfunktion und somit bei pagatorischem Ansatz der Kosten stellt man auf die Anschaffungskosten ab. Folglich können durch die Abschreibungen bestenfalls die seinerzeitigen Anschaffungskosten verdient werden. Bei steigenden Preisen führt jede Ersatzinvestition zu einer Neuverschuldung des Unternehmens, weil der höhere Wiederbeschaffungspreis nur in Höhe des seinerzeitigen Anschaffungspreises aus verdienten Abschreibungen finanziert werden kann. Die Differenz auf den höheren Wiederbeschaffungspreis muss anderweitig finanziert werden.

Ausgangsbasis der Finanzierungsfunktion ist der wertmäßige Ansatz des Wiederbeschaffungspreises (inklusive etwaiger Kosten bis zur Inbetriebnahme). Da dieser zum Zeitpunkt der Erstellung der Kostenrechnung auf Grund der meist langfristigen Nutzung der Anlagen nicht feststellbar ist, hilft man sich mit dem Tagespreis der Anlagen zum Zeitpunkt der Kalkulation. Gelingt es, die kalkulatorische Abschreibung neben den anderen Kosten im Preis hereinzubekommen, ist die Ersatzbeschaffung weitgehend gesichert.

Im Gegensatz zur bilanziellen Abschreibung werden kalkulatorische Abschreibungen solange vorgenommen, wie das Abschreibungsobjekt vom Unternehmen genutzt wird, also auch noch dann, wenn es eigentlich bereits abgeschrieben ist. Das Verfahren der linearen Abschreibung soll zu einer gleichmäßigen Kostenbelastung führen, wobei von der Voraussetzung ausgegangen wird, dass die Gebrauchsfähigkeit eines Anlagegutes während der Nutzungsdauer konstant bleibt. Die Wahl des Abschreibungsverfahrens steht dem Unternehmen frei, wobei das lineare Abschreibungsverfahren empfohlen wird.

Zur Ermittlung der kalkulatorischen Abschreibungen jeder Rechnungsperiode sind folgende Entscheidungen zu treffen:

• Festlegung des **Abschreibungszeitraumes:** Der Abschreibungszeitraum entspricht der erwarteten Nutzungsdauer des Vermögensgegenstandes.

#### • Festlegung der **Abschreibungsmethode:**

- linear
- progressiv
- degressiv

#### • Festlegung der **Abschreibungsgrundlage:**

Nach § 5 Abs 2 Kosten- und Leistungsrechnungsverordnung (KLR-V BGBl Nr II 2004/526) sind bei der kalkulatorischen Abschreibung die Anschaffungs- oder Herstellungskosten des eingesetzten Vermögensgegenstandes linear auf die voraussichtliche Nutzungsdauer zu verteilen. Werden Vermögensgegenstände über die ursprünglich angenommene Abschreibungsdauer hinaus eingesetzt, so sind bis zum Ausscheiden 50% der Letztabschreibung anzusetzen. Demzufolge dienen die Anschaffungs- oder Herstellungskosten als Abschreibungsgrundlage und man folgt dem Rechnungsziel der Amortisationsrechnung.

Sieht man allerdings die **Substanzerhaltung** als wesentliches Rechnungsziel an und anerkennt man somit die Finanzierungsfunktion, so ist mit aktuellen Wiederbeschaffungswerten (Tageswerten) zu rechnen. Der Wiederbeschaffungswert ist der Preis für Anlagen gleicher Leistungsfähigkeit zum Zeitpunkt der Bewertung. Welche Abschreibungsgrundlage zu verwenden ist, ist von den politischen Organen vorzugeben.

Zu den Anschaffungskosten oder den Wiederbeschaffungskosten sind aber in jedem Fall auch die Nebenkosten der Anschaffung des Vermögensgegenstandes bis zur Inbetriebnahme zu zählen. Zu den Nebenkosten gehören zB Zustellungs-, Ablade- und Aufstellungskosten, Kommissionsgebühren, Provisionen, Kosten einer Transportversicherung etc.

Die Frage, ob **Zuschüsse und Subventionen** des Bundes oder des Landes sowie einmalige Anschlussgebühren bzw Interessentenbeiträge die Anschaffungskosten mindern oder nicht, wird nicht einheitlich beantwortet. Für den weiteren Verlauf der Arbeit wird unterstellt, dass diese Zuschüsse und Subventionen sowie einmalige Anschlussgebühren bzw Interessentenbeiträge die Anschaffungskosten nicht kürzen. Dies deshalb, weil nicht unterstellt werden kann, dass bei einem vorzunehmenden Austausch des Wirtschaftsgutes wiederum Zuschüsse und Subventionen sowie einmalige Anschlussgebühren bzw Interessentenbeiträge in der Höhe an das Abwasserbeseitigungsunternehmen fließen, wie bei der erstmaligen Anschaffung des Wirtschaftsgutes. Die kalkulatorischen Abschreibungen sind folglich von den ungekürzten Anschaffungskosten vorzunehmen.

§ 16 VRV normiert, dass die Gemeinden für wirtschaftliche Unternehmungen und Betriebe mit marktbestimmter Tätigkeit, gesondert für jede Einrichtung, einen Vermögens- und Schuldennachweis zu führen haben. Für die sonstigen Betriebe und betriebsähnlichen Einrichtungen haben die Gemeinden, gesondert

für jede Einrichtung, zumindest **Anlagennachweise** über das bewegliche und unbewegliche Sachanlagevermögen mit Ausnahme geringwertiger Wirtschaftsgüter im Sinne des Einkommensteuergesetzes zu führen, in welchen die Anschaffungs- und Herstellungskosten und die Abschreibungen darzustellen sind.

Ein Anlagennachweis per 31. 12. 2004 sollte folgende Daten beinhalten:

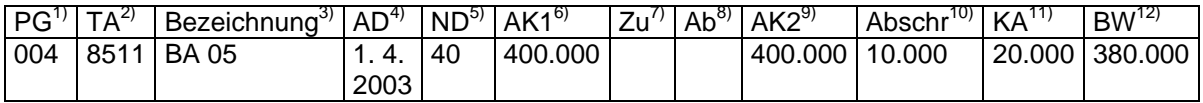

<sup>1)</sup> Postengruppe lt VRV.<br><sup>2)</sup> Teilsbashnitt Jt VDV.

 $^{2)}$  Teilabschnitt It VRV.

<sup>3)</sup> Bezeichnung des Vermögensgegenstandes.

4) Anschaffungsdatum: Wann wurde der Vermögensgegenstand angeschafft?

5) Nutzungsdauer: Welche erwartete Nutzungsdauer (Angabe in Jahren) entspricht dem Vermögensgegenstand?

6) Anschaffungskosten in EUR bis 1. 1. 2004: Diese entsprechen den Anschaffungskosten bis zum 31. 12. 2003.

7) Zugänge an Vermögensgegenständen zu Anschaffungskosten im Jahr 2004 in EUR.

<sup>8)</sup> Abgänge an Vermögensgegenständen zu Anschaffungskosten im Jahr 2004 in EUR.<br><sup>9)</sup> Anschaffungskosten in EUR bis 24.42.2004. Diese synschang sich aus den Anscha

9) Anschaffungskosten in EUR bis 31. 12. 2004: Diese errechnen sich aus den Anschaffungskosten bis zum 1. 1. 2004 zuzüglich Zugänge im Jahr 2004 abzüglich Abgänge im Jahr 2004.

2001 1. 1. 2004 Zuzugnon Zugungen im 10)<br>Abschreibungen im Jahr 2004 in EUR.

11) Kumulierte Abschreibungen in EUR: Die kumulierten Abschreibungen beinhalten alle Abschreibungen bis zum 31. 12. 2004, somit auch die Abschreibungen des Jahres 2004.

12) Buchwert zum 31. 12. 2004 in EUR. Dieser errechnet sich aus den Anschaffungskosten zum 31. 12. 2004 abzüglich kumulierte Abschreibungen.

In die Zeile 2.1 sind alle kalkulatorischen Anlagenabschreibungen aufzunehmen, die direkt der Kostenstelle Kanal bzw Kläranlage zugeordnet werden können.

#### **Beispiel:**

Wie hoch ist die kalkulatorische Abschreibung unter Anwendung des oben angeführten Anlagennachweises?

Aus dem Anlagennachweis per 31. 12. 2004 wird aus der Spalte "Abschreibungen im Jahr 2004" der Wert EUR 10.000,00 abgelesen. Die kalkulatorischen Abschreibungen für "BA 05" sind zur Gänze der Kostenstelle Kanal zuzurechnen.

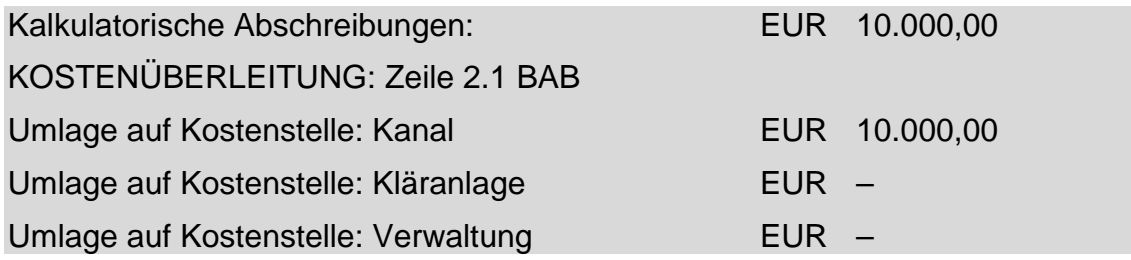

In die Zeile 2.1 sind aber auch jene kalkulatorischen Anlagenabschreibungen aufzunehmen, die nicht direkt der Kostenstelle Kanal bzw Kläranlage zugeordnet werden können. Wenn eine direkte Zuordnung der Anlagenkosten nicht möglich ist (zB im Falle eines Gemeindeamtes/Amtsgebäudes, das zum Teil für den Kanal, zum Teil für die Kläranlage und zum Teil für die Gemeindeverwaltung eingesetzt wird, oder im Fall eines Verwaltungsgebäude eines Abwasserverbandes), dann sind die kalkulatorischen Anlagenabschreibungen im entsprechenden Ausmaß den Kostenstellen Kanal und Kläranlage zuzurechnen.

#### **Beispiel:**

Von den kalkulatorischen Anlagenabschreibungen des Amtsgebäudes ist – soferne nicht bereits erfolgt – ein Kostenanteil auf die Kostenstellen für Zwecke der Betriebsabrechnung im Ausmaß von

Kostenanteil ABA: 20%

umzulegen.

#### **Beispiel:**

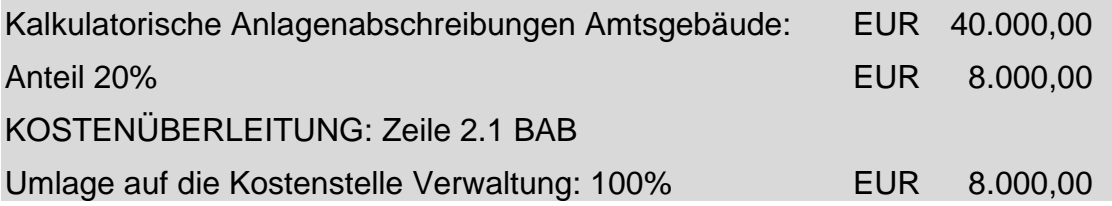

#### **Zeile 2.2 Kalkulatorische Zinsen**

Kalkulatorische Zinsen sind die in der Kostenrechnung zu berücksichtigenden Kosten für das dem Unternehmen zur Verfügung gestellte Kapital.

Zinsen sind das Entgelt für überlassenes Kapital. Sie werden für das im Unternehmen befindliche Fremdkapital an die Banken oder sonstige Gläubiger bezahlt und stellen Aufwendungen dar, die in der Finanzbuchhaltung erfasst werden. Für das Fremdkapital fallen Fremdkapitalzinsen an. Bei der Verrechnung von kalkulatorischen Zinsen wird für den weiteren Verlauf der Arbeit unterstellt, dass die tatsächlich bezahlten Fremdkapitalzinsen nicht in die Kostenrechnung mit aufzunehmen sind, weil es unerheblich ist, wie das betriebsnotwendige Kapital finanziert wurde.

Aber auch das Eigenkapital bedarf einer Verzinsung. Denn würden die Geldmittel nicht im Unternehmen gebunden, sondern beispielsweise einem anderen Unternehmen als Fremdkapital überlassen oder in Wertpapieren angelegt, wäre die Forderung nach einer Verzinsung ganz natürlich. Die Verzinsung des im Unternehmen vorhandenen Eigenkapitals erfolgt nicht wie beim Fremdkapital über die Finanzbuchhaltung, sondern durch den Ansatz von kalkulatorischen Zinsen in der Kostenrechnung. Kalkulatorische Eigenkapitalzinsen sind die in der Kostenrechnung verrechneten Vergütungen für das zur Verfügung gestellte Eigenkapital.

Der **Zinssatz,** der der Errechnung der kalkulatorischen Zinsen zugrundegelegt wird, entspricht dem durchschnittlichen landesüblichen Bankzinssatz für langfristige Anleihen. Es ist aber auch auf die Fremdkapitalverzinsung insbesondere bei zinsengünstigen Förderdarlehen Bedacht zu nehmen.

Die Bemessungsgrundlage für die kalkulatorischen Zinsen ergibt sich aus dem Mittelwert der Restbuchwerte des Anlagevermögens. Der Mittelwert der

Restbuchwerte des Anlagevermögens vom 1. 1. und 31. 12. des entsprechenden Jahres ergibt sich aus folgender Rechnung, wobei die Restbuchwerte dem Anlagennachweis entnommen werden können:

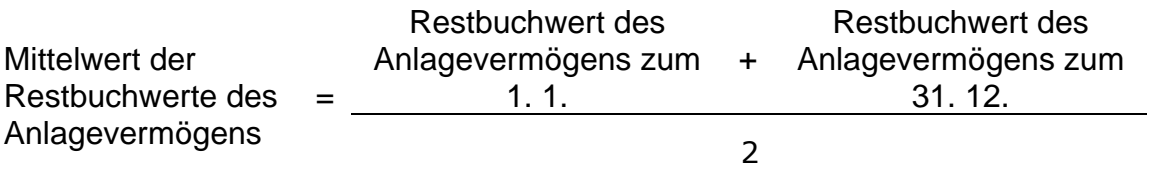

Subventionen und Zuschüsse des Bundes und des Landes sowie vereinnahmte einmalige Anschlussgebühren bzw Interessentenbeiträge werden nicht in Abzug gebracht (vgl schon oben die Erläuterungen zu Zeile 2.1).

In die Zeile 2.2 sind alle kalkulatorischen Zinsen aufzunehmen, die direkt der Kostenstelle Kanal bzw Kläranlage zugeordnet werden können.

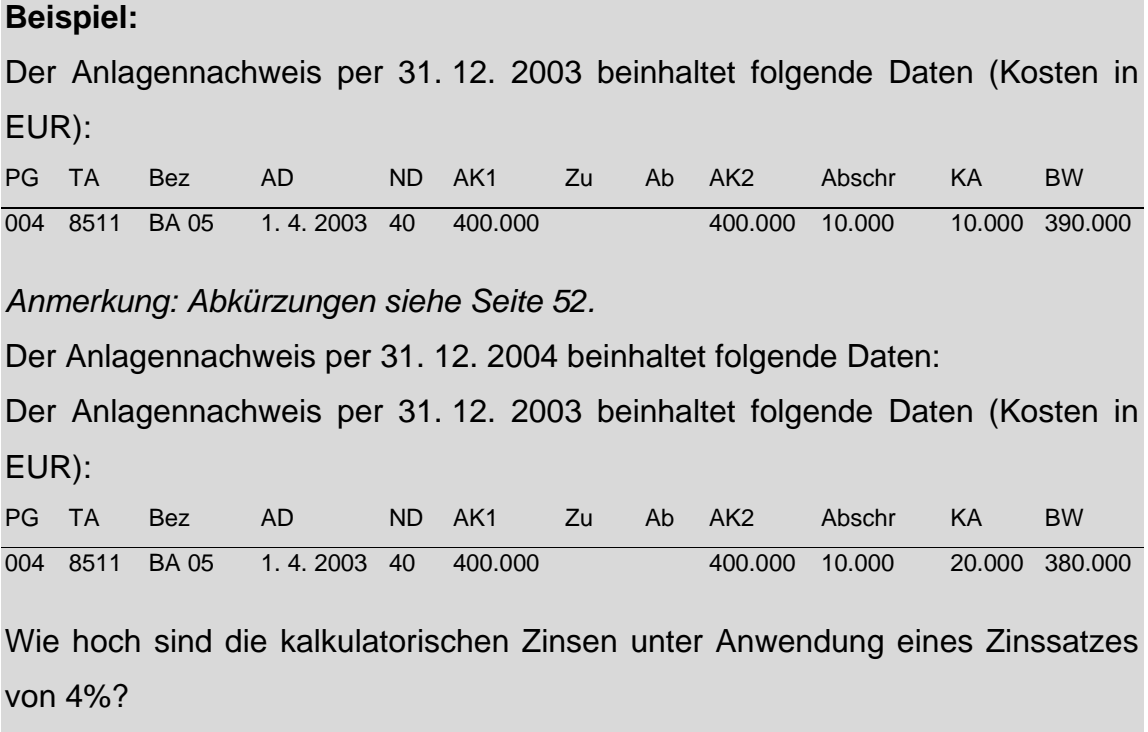

#### **Lösung:**

#### **1. Schritt:**

Der Restbuchwert des Anlagevermögens zum 1. 1. 2004 entspricht dem Buchwert zum 31. 12. 2003 und ergibt sich aus dem Anlagennachweis 2003. Dieser beträgt EUR 390.000,00.

Der Restbuchwert des Anlagevermögens zum 31. 12. 2004 ergibt sich aus dem Anlagennachweis 2004. Dieser beträgt EUR 380.000,00.

Mittelwert der Restbuchwerte 390.000,00 + 380.000,00 des  $=$   $=$  385.000,00 Anlagevermögens 2

Die Bemessungsgrundlage für die kalkulatorischen Zinsen beträgt EUR 385.000,00.

#### **2. Schritt:**

Unter Anwendung des Zinssatzes in Höhe von 4% ergeben sich die kalkulatorischen Zinsen in Höhe von EUR 15.400,00 (= 385.000,00 x 4%).

Die kalkulatorischen Zinsen für "BA 05" sind zur Gänze der Kostenstelle Kanal zuzurechnen.

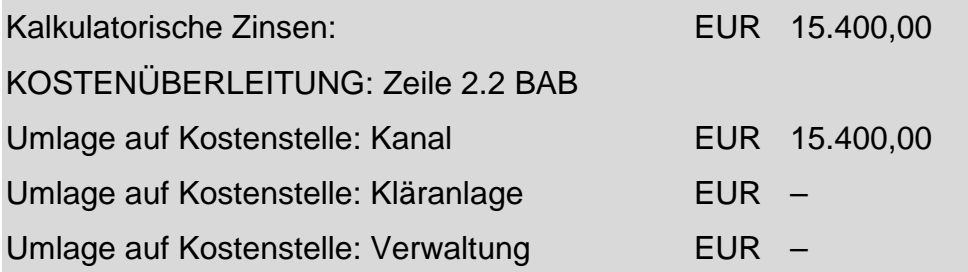

In die Zeile 2.2 sind aber auch jene kalkulatorischen Zinsen aufzunehmen, die nicht direkt der Kostenstelle Kanal bzw Kläranlage zugeordnet werden können. Wenn eine direkte Zuordnung der Anlagenkosten nicht möglich ist (zB im Falle eines Gemeindeamtes/Amtsgebäudes, das zum Teil für den Kanal, zum Teil für die Kläranlage und zum Teil für die Gemeindeverwaltung eingesetzt wird oder im Fall eines Verwaltungsgebäude eines Abwasserverbandes), dann sind die kalkulatorischen Zinsen im entsprechenden Ausmaß den Kostenstellen Kanal und Kläranlage zuzurechnen.

#### **Beispiel:**

Von den kalkulatorischen Zinsen des Amtsgebäudes ist – sofern nicht bereits erfolgt – ein Kostenanteil auf die Kostenstellen für Zwecke der Betriebsabrechnung im Ausmaß von

Kostenanteil ABA: 20%

umzulegen.

## **Beispiel:**

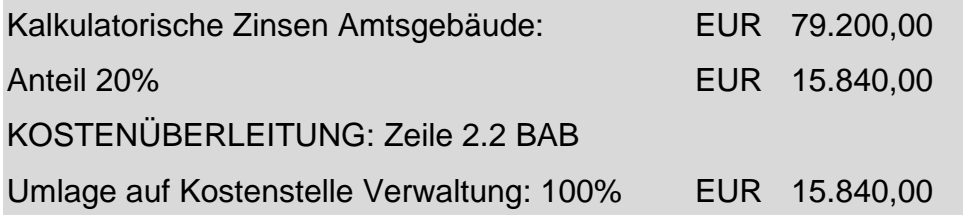

#### **Zeile 2.3 Geringwertige Wirtschaftsgüter**

Zu den geringwertige Wirtschaftsgütern zählen die verbuchten Ausgaben auf dem **Posten 400** Geringwertige Wirtschaftsgüter des Anlagevermögens.

Nach den Bestimmungen des Einkommensteuergesetzes (§ 13 EStG), die auch in diesem Fall anzuwenden sind, können die Anschaffungskosten von abnutzbaren Wirtschaftsgütern sofort voll als Betriebsausgabe abgesetzt werden, wenn diese Kosten für das einzelne Anlagegut EUR 400,00 nicht übersteigen. Wirtschaftsgüter, die aus Teilen bestehen, sind als Einheit aufzufassen, wenn sie nach ihrem wirtschaftlichen Zweck oder nach der Verkehrsauffassung eine Einheit bilden (zB Erstausstattung an Sesseln oder Eprouvetten).

Beispiel: Es erfolgte eine nachträgliche Hilfskontierung auf dem Posten 400, wobei alle Kosten der Kostenstelle Kläranlage zuzurechnen waren.

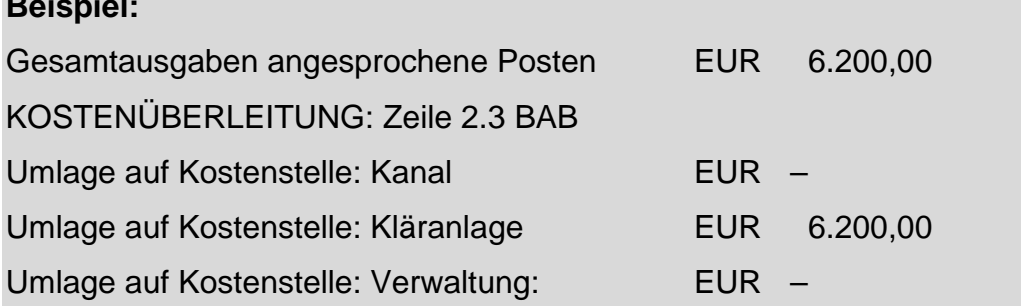

Vom allgemeinen Sachaufwand des Zentralamtes (1/010/400) ist – sofern nicht bereits erfolgt – ein Kostenanteil auf die Kostenstellen für Zwecke der Betriebsabrechnung im Ausmaß von

Kostenanteil ABA: 20% (1/010/400)

umzulegen.

**Beispiel:** 

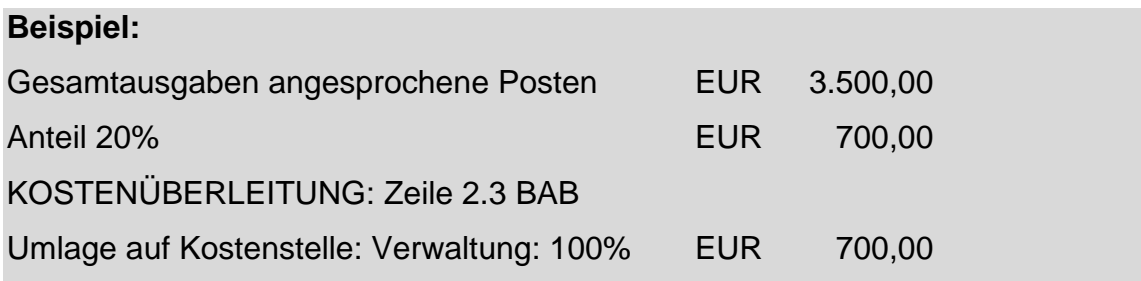

#### **Zeile 2.4 Verbandsumlage kalkulatorische Anlagenabschreibung**

Diese Spalte dient ausschließlich der Erfassung der kalkulatorischen Anlagenabschreibung, wenn die Gemeinde Mitglied eines Abwasser- oder Wasserverbandes ist. In dieser Spalte sind die gemäß Verbandsschlüssel anteiligen kalkulatorischen Anlagenabschreibungen laut KLR des Verbandes auf die entsprechende Kostenstelle einzutragen.

Da im Fallbeispiel sowohl die Kostenstelle Kanal als auch Kläranlage von der Gemeinde selbst betrieben wird, sind daher in dieser Zeile 2.4 keine Beträge anzusetzen.

Wenn aber die Kläranlage von einem Verband und das Kanalnetz von der Gemeinde betrieben wird, dann sind in der Zeile 2.4 die vom Verband vorgeschriebenen anteiligen kalkulatorischen Anlagenabschreibungen der Kostenstelle Kläranlage zur Gänze zuzuordnen. Diesfalls verbleiben als Kostenstellen für die laufenden Kosten der Gemeinde nur die Kostenstellen **Kanal** und **Verwaltung**.

#### **Zeile 2.5 Verbandsumlage kalkulatorische Zinsen**

Diese Spalte dient ausschließlich der Erfassung der kalkulatorischen Zinsen, wenn die Gemeinde Mitglied eines Abwasser- oder Wasserverbandes ist. In dieser Spalte sind die gemäß Verbandsschlüssel anteiligen kalkulatorischen Zinsen laut KLR des Verbandes auf die entsprechende Kostenstelle einzutragen.

Da im Fallbeispiel sowohl die Kostenstelle Kanal als auch Kläranlage von der Gemeinde selbst betrieben wird, sind daher in dieser Zeile 2.5 keine Beträge anzusetzen.

Wenn aber die Kläranlage von einem Verband und das Kanalnetz von der Gemeinde betrieben wird, dann sind in der Zeile 2.5 die vom Verband vorgeschriebenen anteiligen kalkulatorischen Zinsen der Kostenstelle Kläranlage zur Gänze zuzuordnen. Diesfalls verbleiben als Kostenstellen für die laufenden Kosten der Gemeinde nur die Kostenstellen **Kanal** und **Verwaltung.**

#### **Zeile 2.6 Summe Kapitalkosten inklusive Verwaltung**

In dieser Zeile erfolgt nunmehr eine Aufsummierung der Zeilen 2.1 bis 2.5.

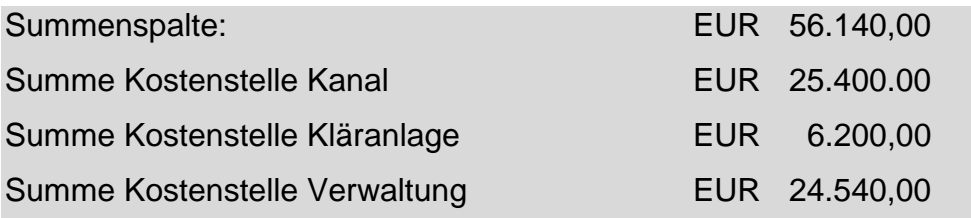

#### **Zeile 2.7 Umlage Verwaltung Kapitalkosten**

Die Umlage der Verwaltungskosten auf die Kostenstellen Kanal und Kläranlage ist in jenen Fällen erforderlich, in denen eine dieser Kostenstellen (in der Regel ist dies die Kostenstelle Kläranlage) gemeinsam von mehreren Gemeinden errichtet wurde und genutzt wird (zB im Rahmen einer Verwaltungsgemeinschaft oder eines Gemeindeverbandes).

Hier bildet die Summe aller Kapitalkosten dieser Kostenstelle, also inklusive der Verwaltungskosten, die Basis für die Vorschreibung der Umlagen der Sitzgemeinde an die anderen beteiligten Gemeinden.

In die Spalte **Summe** ist daher die Summe der Spalte **Kostenstelle Verwaltung** aufzunehmen. Die Zuordnung auf die Kostenstellen **Kanal** und **Kläranlage** ist im Schätzungswege vorzunehmen. Eine Annäherung in der Zuordnung kann im Verhältnis der Summe der Kapitalkosten Kanal und Kläranlage (Zeile 2.6) gefunden werden.

#### **Beispiel:**

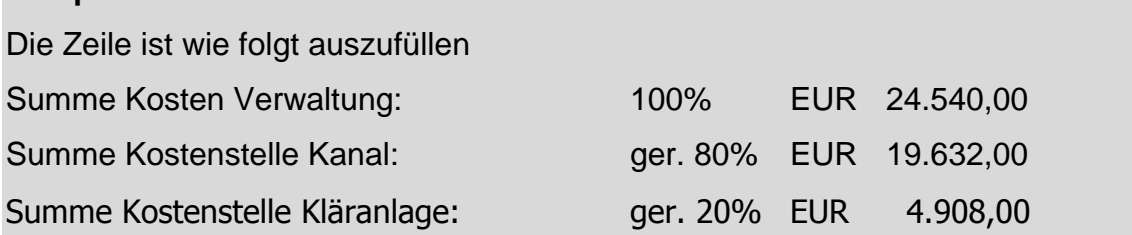

## **Zeile 2.8 Summe Kapitalkosten inklusive Umlage**

In dieser Zeile erfolgt nunmehr eine Aufsummierung der Zeilen 2.6 und 2.7.

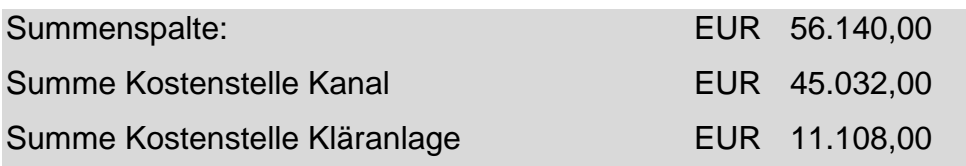

Die Summe "Kostenstelle Kläranlage" in Höhe von EUR 11.108,00 bildet die Basis für die vorzuschreibende Umlage der Sitzgemeinde an die beteiligten Gemeinden im Ausmaß des jeweils vereinbarten interkommunalen Verteilungsschlüssels.

## **Zeile 2.9 Gesamtkosten KLR**

In dieser Zeile erfolgt nunmehr eine Aufsummierung der Zeilen 1.16 und 2.8.

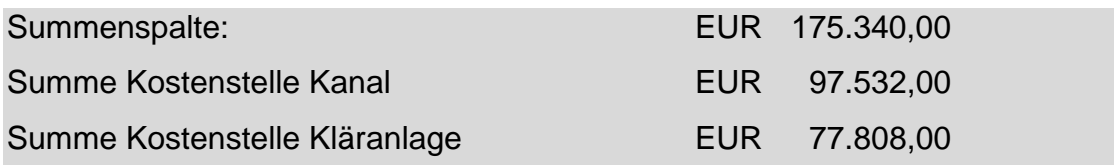

# **8.3 LEISTUNGSERMITTLUNG**

In dieser nun folgenden Berechnung erfolgt die Ermittlung der Gesamtsumme der Leistungen, die den Gesamtkosten der KLR (Zeile 2.9) gegenüberzustellen sind.

## **Zeile 3.1 Laufende Einnahmen**

In dieser Zeile erfolgt eine Erfassung der laufenden Einnahmen. Die laufenden Einnahmen werden auf der Postengruppe 852 Gebühren für die Benützung von Gemeindeeinrichtungen und -anlagen verbucht.

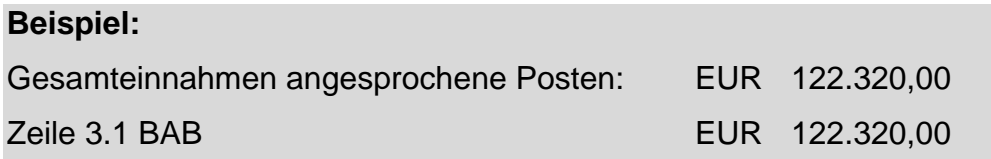

#### **Zeile 3.2 Laufende Zuschüsse (Förderungen)**

In dieser Zeile erfolgt eine Erfassung der laufenden Zuschüsse (Förderungen). Die laufenden Zuschüsse (Förderungen) werden insbesondere auf der Postengruppe 860 bis 862 laufende Transferzahlungen verbucht.

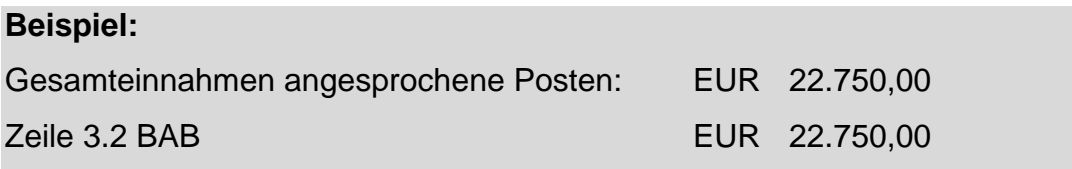

#### **Zeile 3.3 Laufende Einnahmen aus Leistungen von Dritten**

In dieser Zeile erfolgt eine Erfassung der laufenden Einnahmen aus Leistungen von Dritten. Die laufenden Einnahmen aus Leistungen werden auf der Postengruppe 810, 813 und 814 verbucht. Nicht zu den laufenden Einnahmen aus Leistungen von Dritten zählen Einnahmen aus der Veräußerung von Anlagenvermögen, welche insbesondere auf der Postenklasse 0 als Einnahmen verrechnet werden.

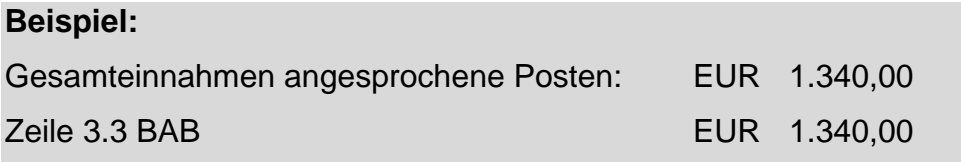

#### **Zeile 3.4 einmalige Einnahmen (verteilt)**

In dieser Zeile erfolgt eine Erfassung der einmaligen Einnahmen (zB Anschlussgebühren). Die einmaligen Einnahmen werden auch auf der Postengruppe 852 verbucht. Es erscheint zweckmäßig, im Haushalt für die laufenden Einnahmen

und für die einmaligen Einnahmen getrennte Posten (zB 8520 für einmalige Anschlussgebühren und 8521 für laufende Gebühren) anzulegen. Einmalige Anschlussgebühren bzw Interessentenbeiträge sind über die Nutzungsdauer aufzulösen und stellen in der Kostenrechnung Leistungen dar. Für die Evidenthaltung der einmaligen Anschlussgebühren bzw Interessentenleistungen und deren Verteilung über die Nutzungsdauer sind entsprechende Aufzeichnungen zu führen.

#### **Beispiel:**

An einmaligen Anschlussgebühren wurden für das ganze Jahr EUR 240.000,00 vereinnahmt.

Die Anschlussgebühren in Höhe von EUR 240.000,00 sind über die Nutzungsdauer des Vermögensgegenstandes, welche 40 Jahre beträgt und aus dem Anlagennachweis abgelesen werden kann, aufzulösen. Diese Auflösung beträgt pro Jahr EUR 6.000,00.

Gesamteinnahmen angesprochene Posten: EUR 6.000,00 **Zeile 3.4 BAB** EUR 6.000.00

## **Zeile 3.5 Einmalige Zuschüsse (Förderungen) verteilt**

Zu den einmaligen Zuschüssen (Förderungen) zählen die verbuchten Ausgaben auf der **Postengruppe 870 bis 876** Kapitaltransferzahlungen. Transfers dienen der Vermögensumverteilung und sind Leistungen, denen keine unmittelbare Gegenleistung gegenübersteht (beispielsweise Zuschüsse, Subventionen). Kapitaltransfers sind ausdrücklich für Investitionszwecke bestimmt. Einmalige Zuschüsse (Förderungen) sind über die Nutzungsdauer aufzulösen und stellen in der Kostenrechnung Leistungen dar. Für die Evidenthaltung der einmaligen Zuschüsse (Förderungen) und deren Verteilung über die Nutzungsdauer sind entsprechende Aufzeichnungen zu führen.

#### **Beispiel:**

An einmaligen Zuschüssen wurden für das ganze Jahr EUR 90.000,00 vereinnahmt.

Die Zuschüsse in Höhe von EUR 90.000,00 sind über die Nutzungsdauer des Vermögensgegenstandes, welche 40 Jahre beträgt und aus dem Anlagennachweis abgelesen werden kann, aufzulösen. Diese Auflösung beträgt pro Jahr EUR 2.250,00.

Gesamteinnahmen angesprochene Posten: EUR 2.250,00 Zeile 3.5 BAB **EUR** 2.250,00

#### **Zeile 3.6 Summe Leistungen**

Die Gesamtsumme Leistungen in Höhe von EUR 154.660,00 ergibt sich aus der Summierung der Zeilen 3.1 bis 3.5.

Im gezeigten Fallbeispiel stehen den Kosten in Höhe von EUR 175.340,00 Leistungen in Höhe von EUR 154.660,00 gegenüber. Das bedeutet, dass im Beispielsfall keine Kostendeckung vorliegt.

# **9. ANHÄNGE**

# **9.1 ANHANG A – BETRIEBSABRECHNUNGSBOGEN**

Siehe Umschlaginnenseite

# **9.2 ANHANG B – POSTENVERZEICHNIS GEMEINDEN**

Anlage 3 b der Voranschlags- und Rechnungsabschlussverordnung 1997 BGBl 1996/787, zuletzt geändert durch BGBl II 2001/433

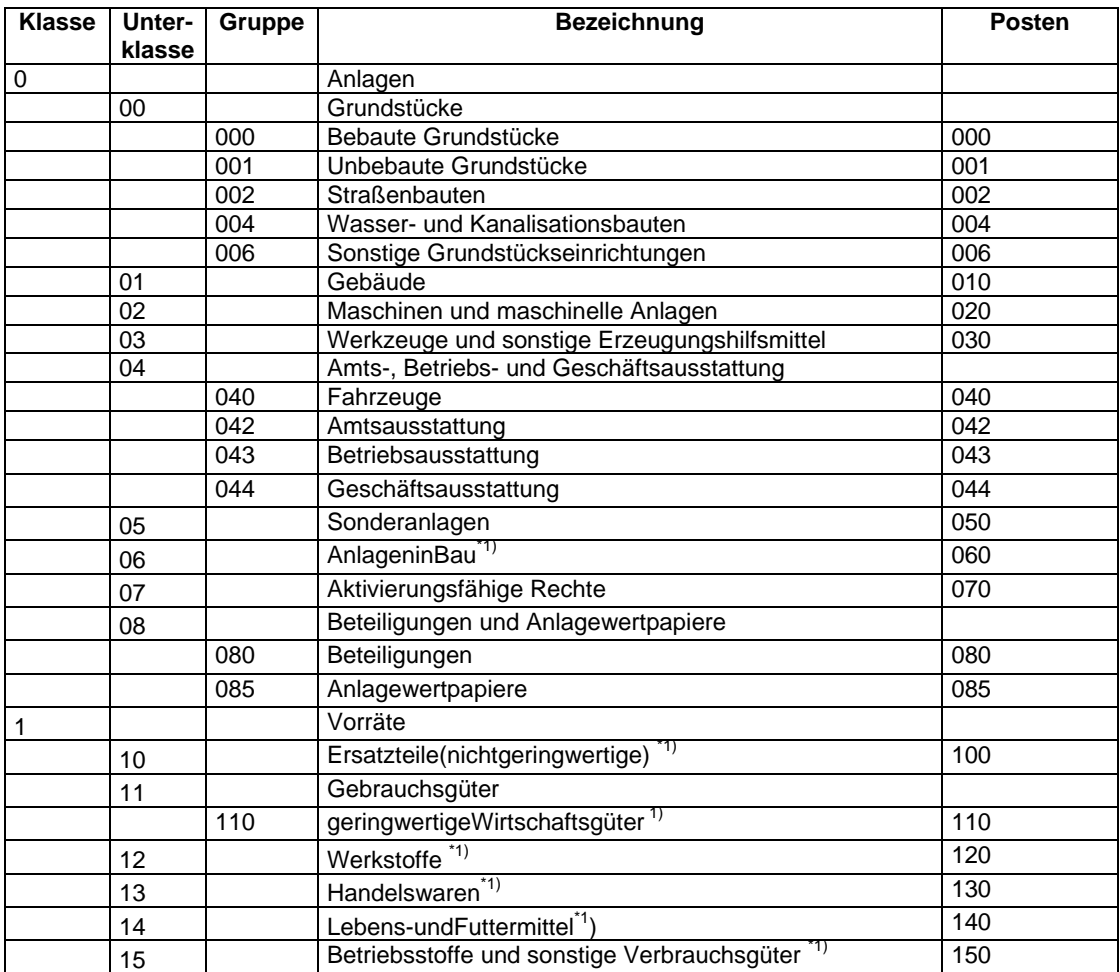

## **9.2 Anhang B – Postenverzeichnis Gemeinde**

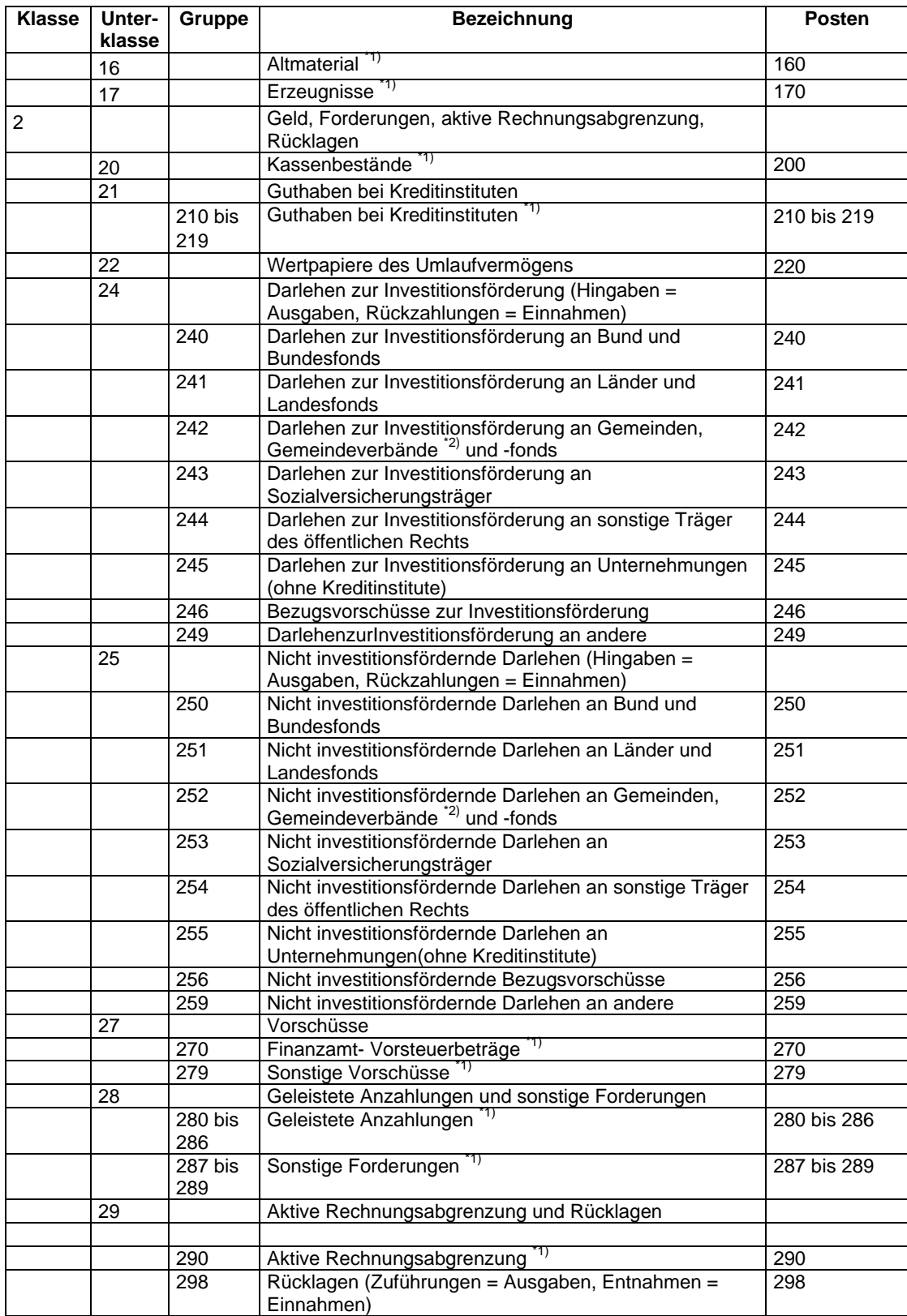

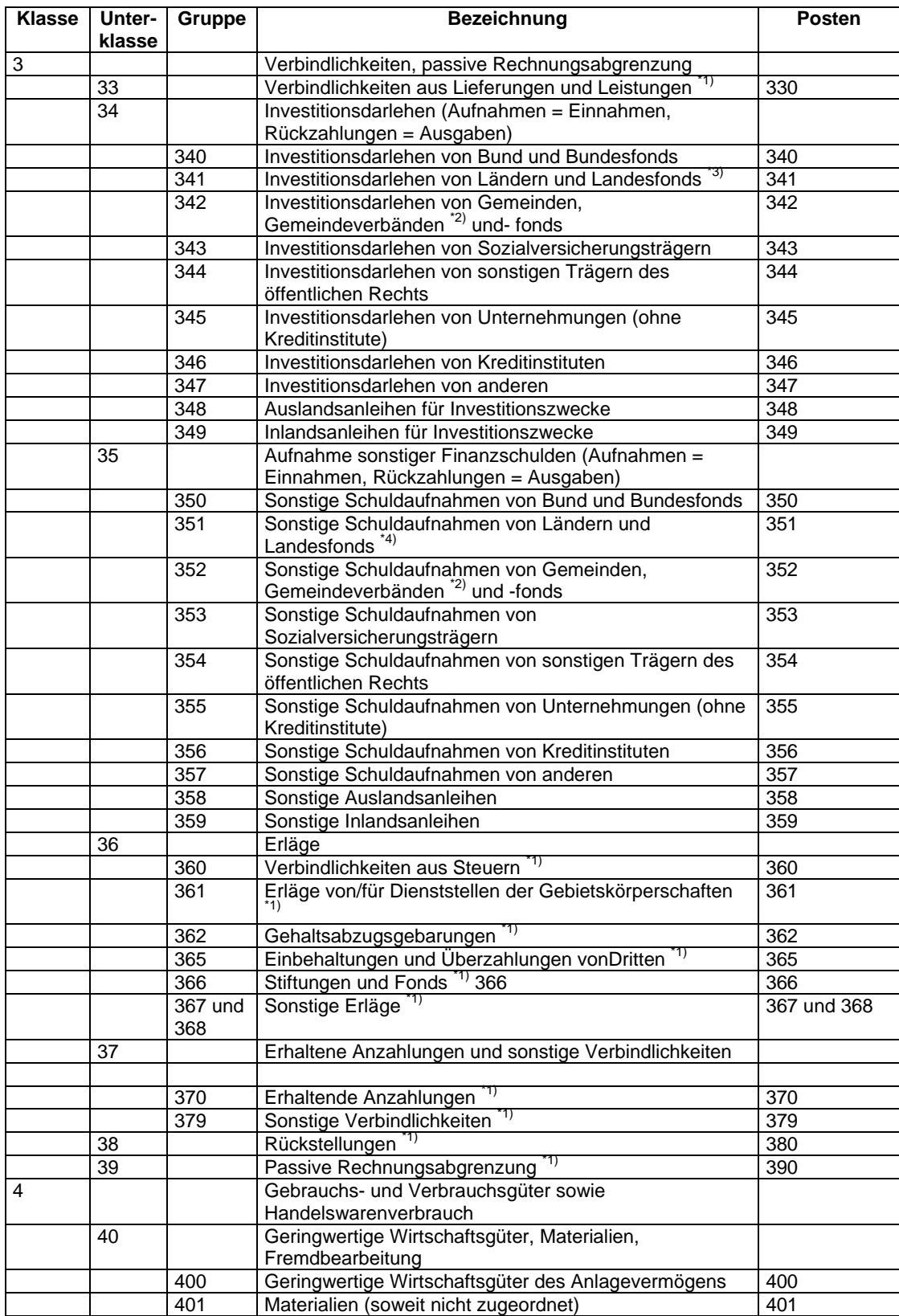

## **9.2 Anhang B – Postenverzeichnis Gemeinde**

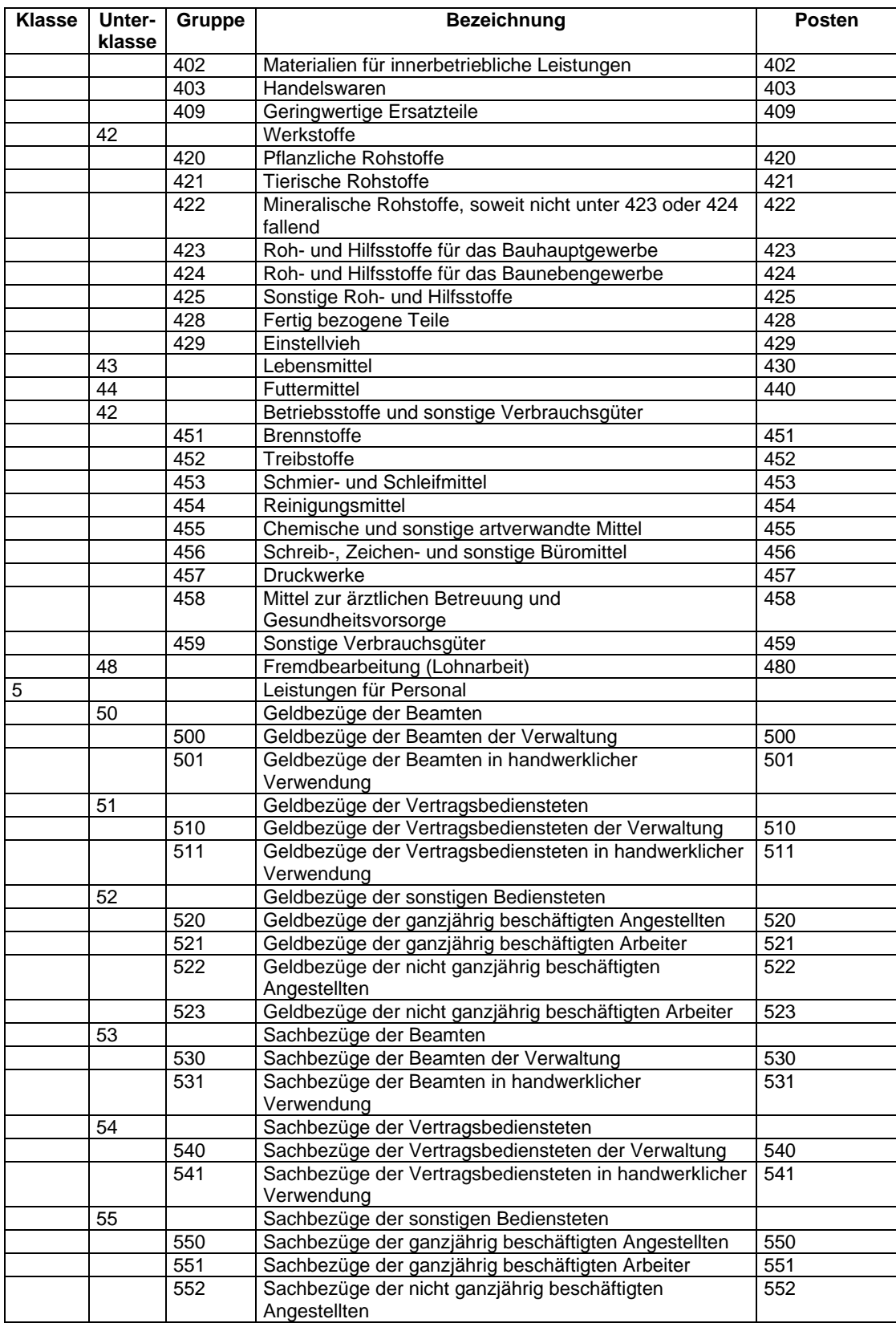
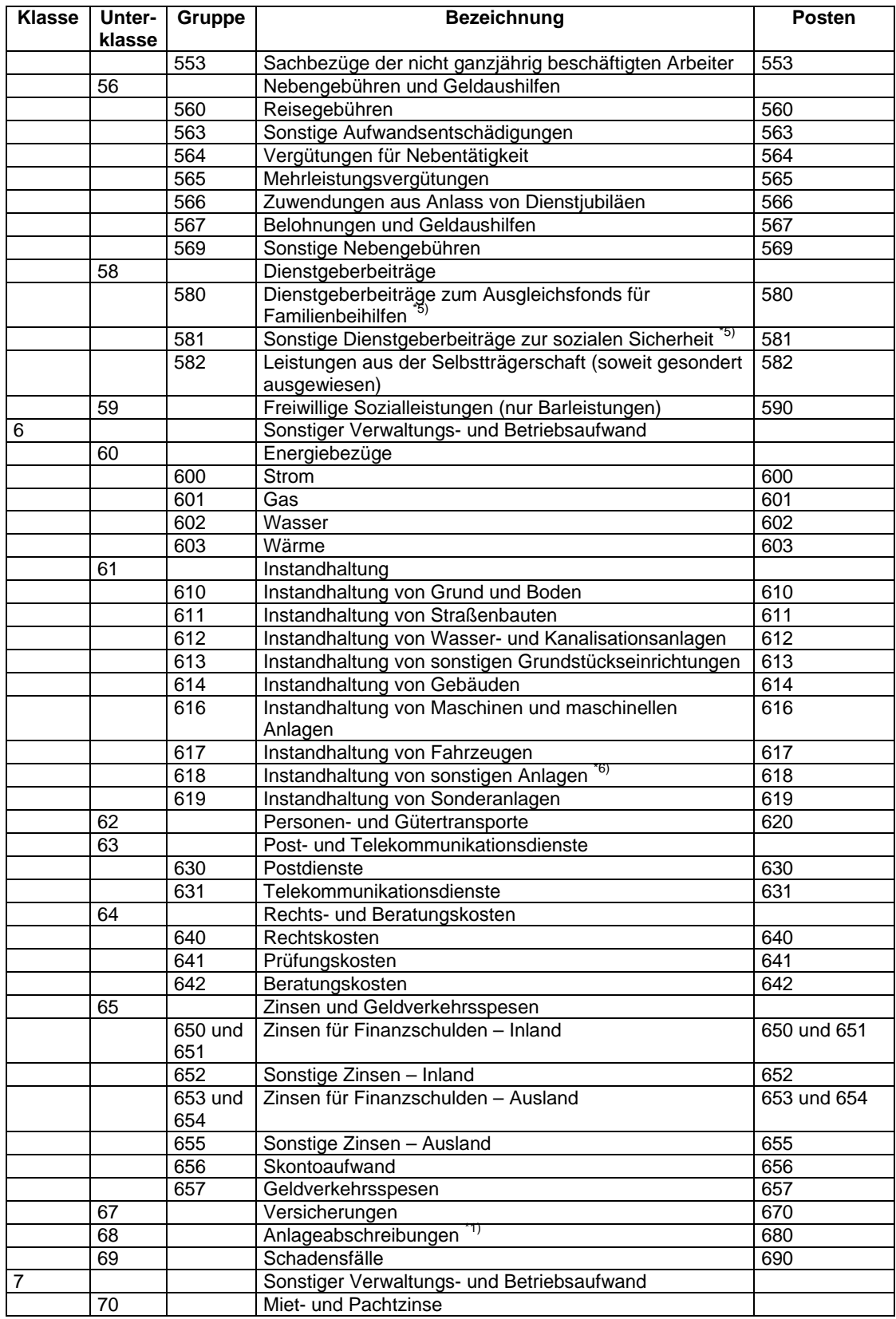

## **9.2 Anhang B – Postenverzeichnis Gemeinde**

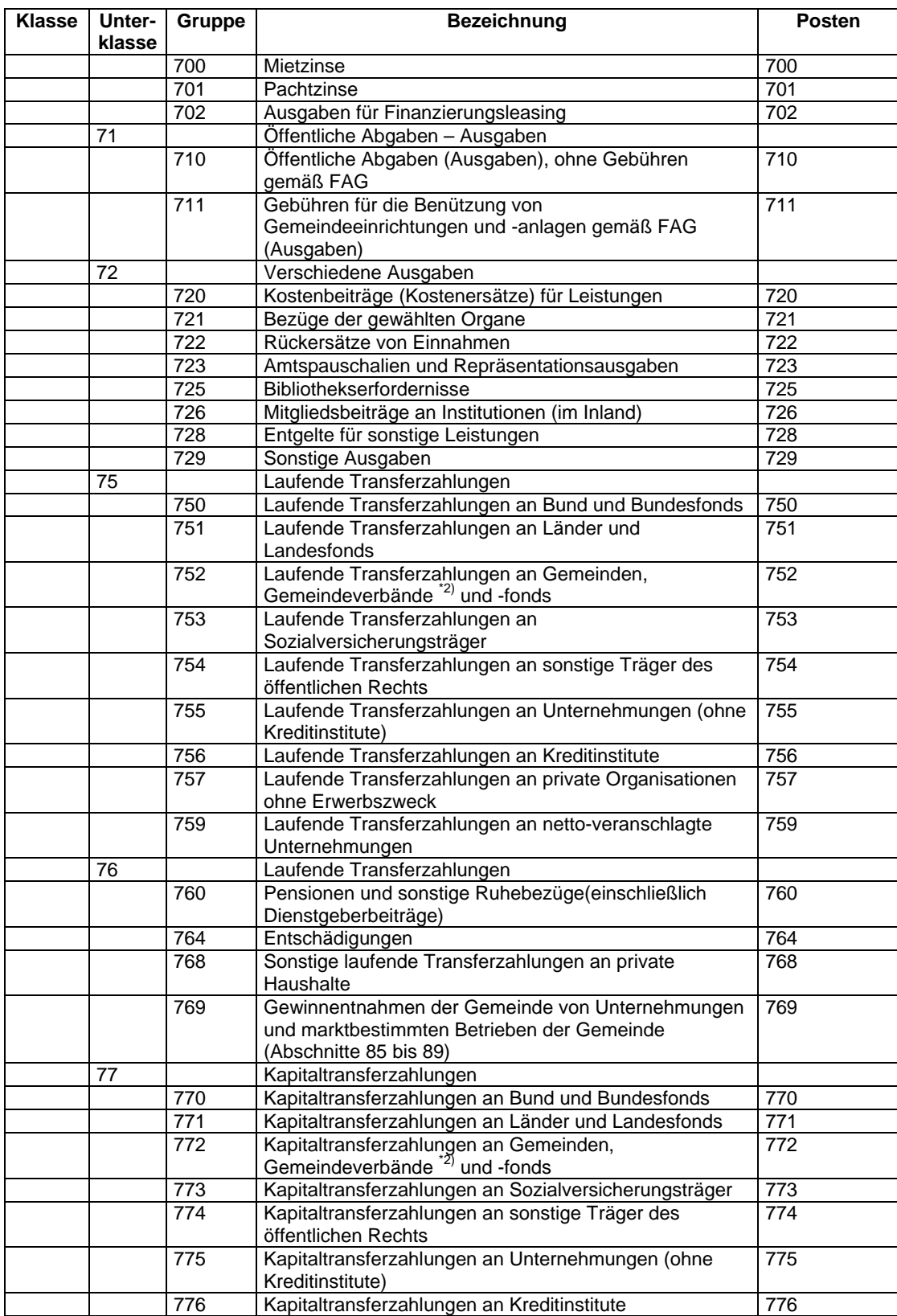

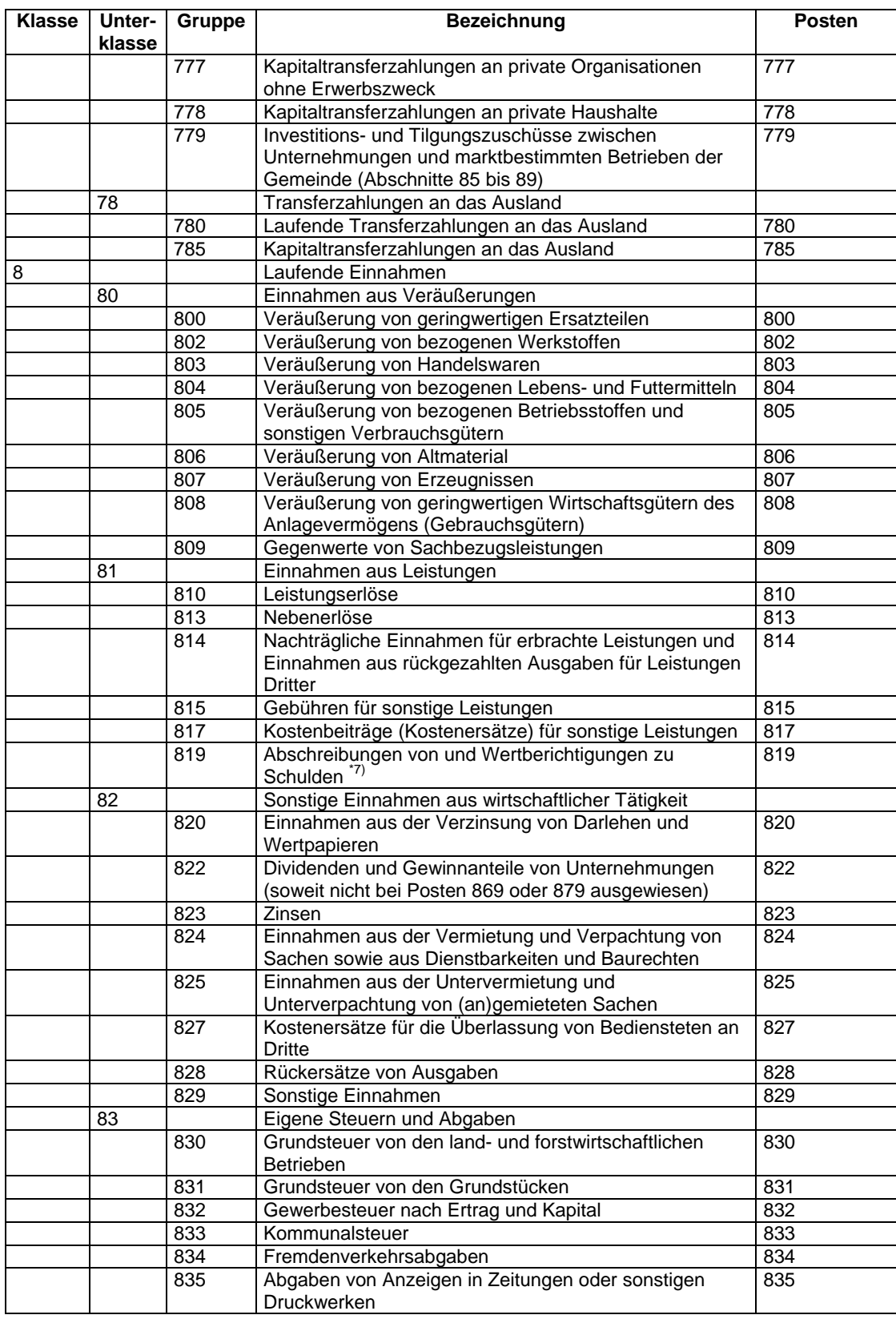

## **9.2 Anhang B – Postenverzeichnis Gemeinde**

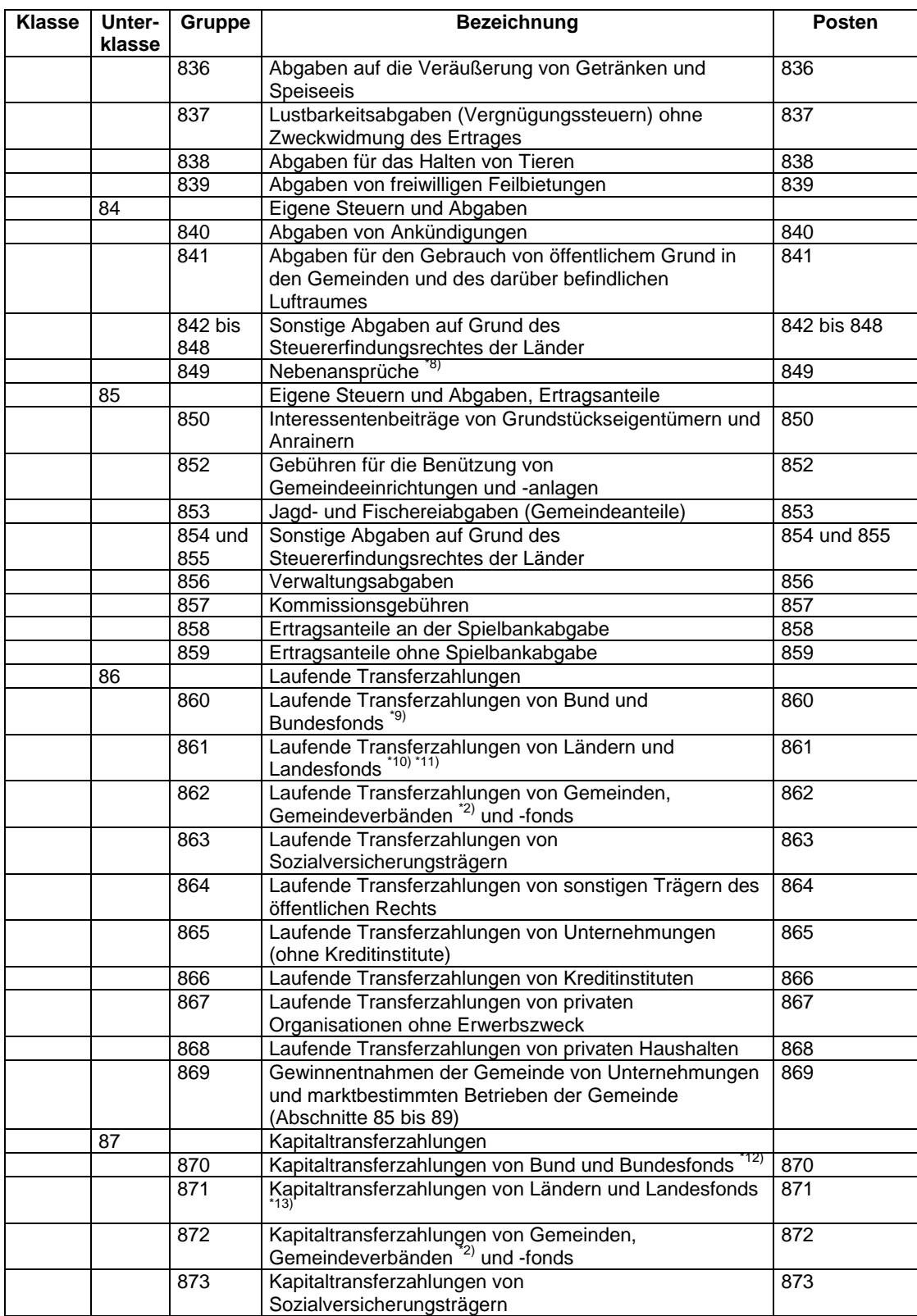

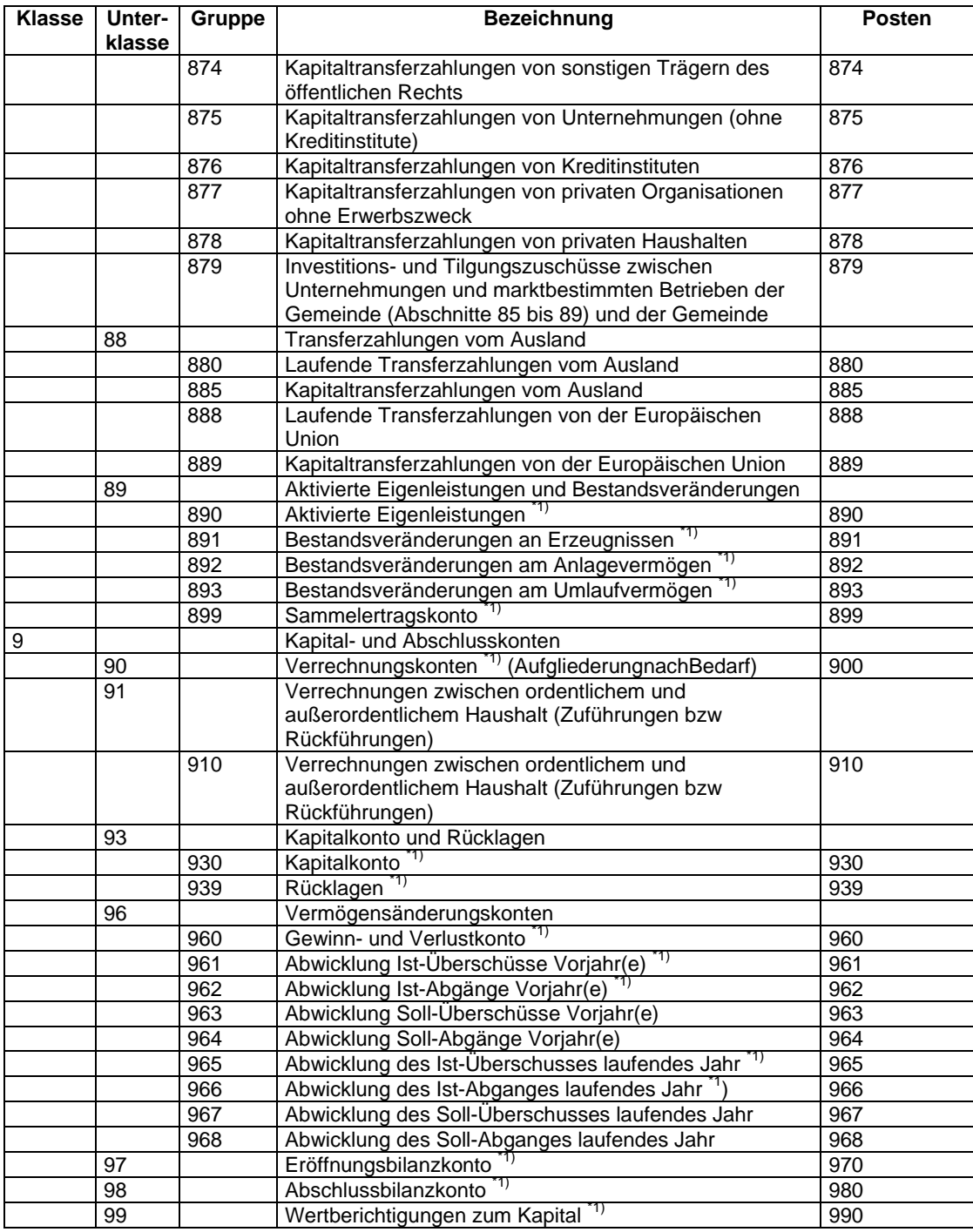

Siehe auch folgende Fußnoten

\*1) Nicht voranschlagswirksam.

\*2) Zu Posten 242, 252, 342, 352, 752, 772, 862 und 872: Ausgenommen Gemeindeverbände mit marktbestimmter Tätigkeit.

\*3) Zu Posten 341: Wenn eine weitere Untergliederung erfolgt, wird empfohlen, die Postenstellen 3411 für Darlehen aus Bedarfszuweisungsmitteln zu verwenden.

\*4) Zu Posten 351: Wenn eine weitere Untergliederung erfolgt, wird empfohlen, die Postenstelle 3511 für Darlehen aus Bedarfszuweisungsmitteln zu verwenden.

#### **9.2 Anhang B – Postenverzeichnis Gemeinde**

- \*5) Zu Posten 580 und 581: Beiträge der Arbeitgeber im Sinne des § 13 Entgeltfortzahlungsgesetz EFZG, BGBl 1974/399, werden bei Postengruppe 581 veranschlagt.
- \*6) Zu Posten 618: Hier werden alle Instandhaltungen, welche für Anlagegüter der Postengruppen 030, 042 bis 044 anfallen, veranschlagt.
- \*7) Zu Posten 819: Abschreibungen und Wertberichtigungen von Ausgabenrückständen werden bei der Postengruppe 819 veranschlagt. Die korrespondierende Posten (Abschreibungen und Wertberichtigungen von Einnahmenrückständen) ist 690, Schadensfälle.
- \*8) Zu Posten 849: Abgabenerhöhungen fallen nicht unter Postengruppe 849, sondern werden bei den jeweiligen Abgaben veranschlagt.
- \*9) Zu Posten 860: Wenn eine weitere Untergliederung erfolgt, wird empfohlen, für Zinsenzuschüsse zum Schuldendienst die Postenstelle 8602 zu verwenden.
- \*10) Zu Posten 861: Wenn eine weitere Untergliederung erfolgt, wird empfohlen, für Bedarfszuweisungen die Postenstelle 8611, für Zinsenzuschüsse zum Schuldendienst die Postenstelle 8612 zu verwenden.
- \*11) Zu Posten 861: Die Veranschlagung der Finanzzuweisungen des Bundes nach § 21 FAG im Wege über die Länder an die Gemeinden erfolgt im Unterabschnitt 941, Sonstige Finanzzuweisungen nach dem FAG, unter der Postengruppe 861, Laufende Transferzahlungen von Ländern und Landesfonds.
- \*12) Zu Posten 870: Wenn eine weitere Untergliederung erfolgt, wird empfohlen, für Tilgungszuschüsse zum Schuldendienst die Postenstelle 8702 zu verwenden.
- \*13) Anmerkung: aufgehoben durch BGBl II 2001/433.
- \*14) Zu Posten 965 ff: Die Verwendung dieser Postengruppen bzw deren Textierung bleibt den Gemeinden überlassen.

# **10. LITERATURVERZEICHNIS**

ÖWAV-Arbeitsbehelf Nr. 28, Grundlagen und Organisation des Rechnungswesens von Ver- und Entsorgungsverbänden (Wien 2000)

ÖWAV-Arbeitsbehelf Nr. 16, Grundsätze der Gebührenkalkulation in der Siedlungswasser- und Abfallwirtschaft (Wien 1996)

Kommunalwissenschaftliches Dokumentationszentrum, Kalkulation von Gebühren und Entgelten (Wien 1997)

Kommunalwissenschaftliches Dokumentationszentrum, Kontierungsleitfaden für Gemeinden und Gemeindeverbände (Wien 2004)

Dietmar Pilz/Platzer/Stadler, Handbuch der kommunalen Finanzwirtschaft (Wien 2000)

#### **11. Abkürzungsverzeichnis**

## **11. ABKÜRZUNGSVERZEICHNIS**

- ABA Abwasserbeseitigungsanlage
- BAB Betriebsabrechnungsbogen
- FAG Finanzausgleichsgesetz
- KLR Kosten- und Leistungsrechnung
- KPC Kommunalkredit Public Consulting
- ON Ortsnetz
- PW Pumpwerke
- SWW Siedlungswasserwirtschaft<br>VPW Verbandspumpwerke
- VPW Verbandspumpwerke<br>VRV Voranschlags- und Re
- Voranschlags- und Rechnungsabschlussverordnung
- WVA Wasserversorgungsanlagen

## **IMPRESSUM**

Schriftenreihe des Österreichischen Gemeindebundes

**Medieninhaber (Verleger):** MANZ'sche Verlags- und Universitätsbuchhandlung GmbH; A-1014 Wien, Kohlmarkt 16. FN 124 181w HG Wien. **Gesellschafter, deren Anteil 25 % übersteigt:** Manz Gesellschaft m. b. H. und Wolters Kluwer International Holding B. V. **Verlagsadresse:** A-1015 Wien, Johannesgasse 23, (E-Mail: verlag@manz.at) **Geschäftsführung:** Dr. Kristin Hanusch-Linser (Vorsitzende der Geschäftsführung) sowie Prokurist Dr. Wolfgang Pichler (Verlagsleitung) **Herausgeber:** HR Dr. Robert Hink, GDir. Dr. Reinhard Platzer. **Schriftleitung und Redaktion:** Univ.-Prof. Dr. Markus Achatz, Mag. Dr. Raimund Heiss, LAbg. Bgm. Mag. Alfred Riedl, Mag. Dr. Peter Pilz. **mailto:** oesterreichischer@gemeindebund.gv.at; www.gemeindebund.at; kommunal@kommunalkredit.at; www.kommunalkredit.at. **Hersteller:** Novographic Druck G.m.b.H., 1230 Wien.

**ISBN: 3-214-14484-7** 

Wien, Oktober 2005